**ÍNDICE**

### **MANUAL de Procedimientos de la Dirección de Servicios Auxiliares.**

Al margen un sello con el Escudo Nacional, que dice: Estados Unidos Mexicanos.- Tribunal Electoral del Poder Judicial de la Federación.- Comisión de Administración.- Secretaría.- Secretaría Administrativa.- Dirección General de Mantenimiento y Servicios Generales.

## **MANUAL DE PROCEDIMIENTOS DE LA DIRECCIÓN DE SERVICIOS AUXILIARES**

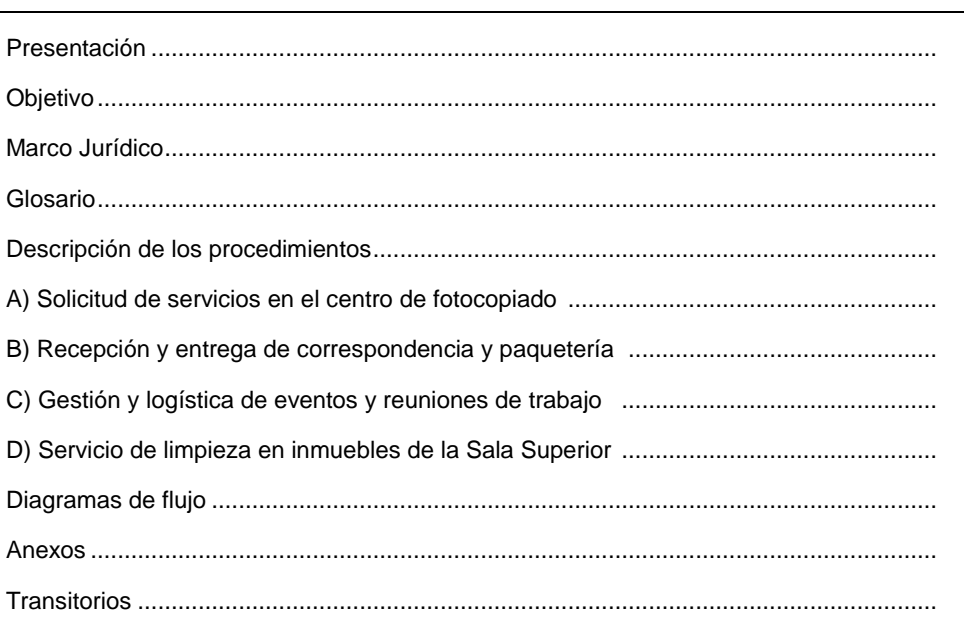

#### **PRESENTACIÓN\_\_\_\_\_\_\_\_\_\_\_\_\_\_\_\_\_\_\_\_\_\_\_\_\_\_\_\_\_\_\_\_\_\_\_\_\_\_\_\_\_\_\_\_\_\_\_\_\_\_\_\_\_\_\_\_\_\_\_\_\_\_\_\_\_\_\_\_\_**

El presente Manual de Procedimientos de la Dirección de Servicios Auxiliares es la herramienta técnica que describe de forma clara y precisa los procedimientos que deberán seguir tanto las y los servidores públicos que requieran los servicios de fotocopiado, engargolado, correspondencia, paquetería y el de gestion y logistica de eventos, así como las personas responsables de brindarlo.

Este instrumento normativo determina las actividades de cada uno de los procedimientos que lo integran, para que la Dirección General de Mantenimiento y Servicios Generales cumplan con los principios de eficacia, eficiencia, economía y transparencia al brindar los servicios requeridos por las diferentes áreas del Tribunal Electoral del Poder Judicial de la Federación.

#### **OBJETIVO\_\_\_\_\_\_\_\_\_\_\_\_\_\_\_\_\_\_\_\_\_\_\_\_\_\_\_\_\_\_\_\_\_\_\_\_\_\_\_\_\_\_\_\_\_\_\_\_\_\_\_\_\_\_\_\_\_\_\_\_\_\_\_\_\_\_\_\_\_\_\_\_\_\_**

Establecer los procedimientos de manera detallada y precisa para llevar a cabo los servicios auxiliares que brinda la Dirección General de Mantenimiento y Servicios Generales a las diferentes áreas jurisdiccionales y administrativas para el desempeño de sus funciones, en la Sala Superior del Tribunal Electoral.

#### **MARCO JURÍDICO \_\_\_\_\_\_\_\_\_\_\_\_\_\_\_\_\_\_\_\_\_\_\_\_\_\_\_\_\_\_\_\_\_\_\_\_\_\_\_\_\_\_\_\_\_\_\_\_\_\_\_\_\_\_\_\_\_\_\_\_\_\_\_\_\_\_\_**

- Constitución Política de los Estados Unidos Mexicanos.
- Ley Orgánica del Poder Judicial de la Federación.
- Ley General de Transparencia y Acceso a la Información Pública.
- Ley Federal de Responsabilidades Administrativas de los Servidores Públicos.
- Ley Federal de Presupuesto y Responsabilidad Hacendaria.
- Ley Federal de Transparencia y Acceso a la Información Pública.
- Reglamento Interno del Tribunal Electoral del Poder Judicial de la Federación.
- Acuerdo General de Administración del Tribunal Electoral del Poder Judicial de la Federación.
- Acuerdo General por el que se establecen las bases para la Implementación del Sistema de Gestión de Control Interno y de Mejora Continua en el Tribunal Electoral del Poder Judicial de la Federación
- Acuerdo del Comité Coordinador para Homologar Criterios en Materia Administrativa e Interinstitucional del Poder Judicial de la Federación, por el que se establecen las medidas de carácter general de racionalidad, disciplina presupuestal y modernización de la gestión para el ejercicio fiscal correspondiente.
- Lineamientos para el Trámite y Control de Egresos.
- Código Modelo de Ética Judicial Electoral.

### GLOSARIO \_

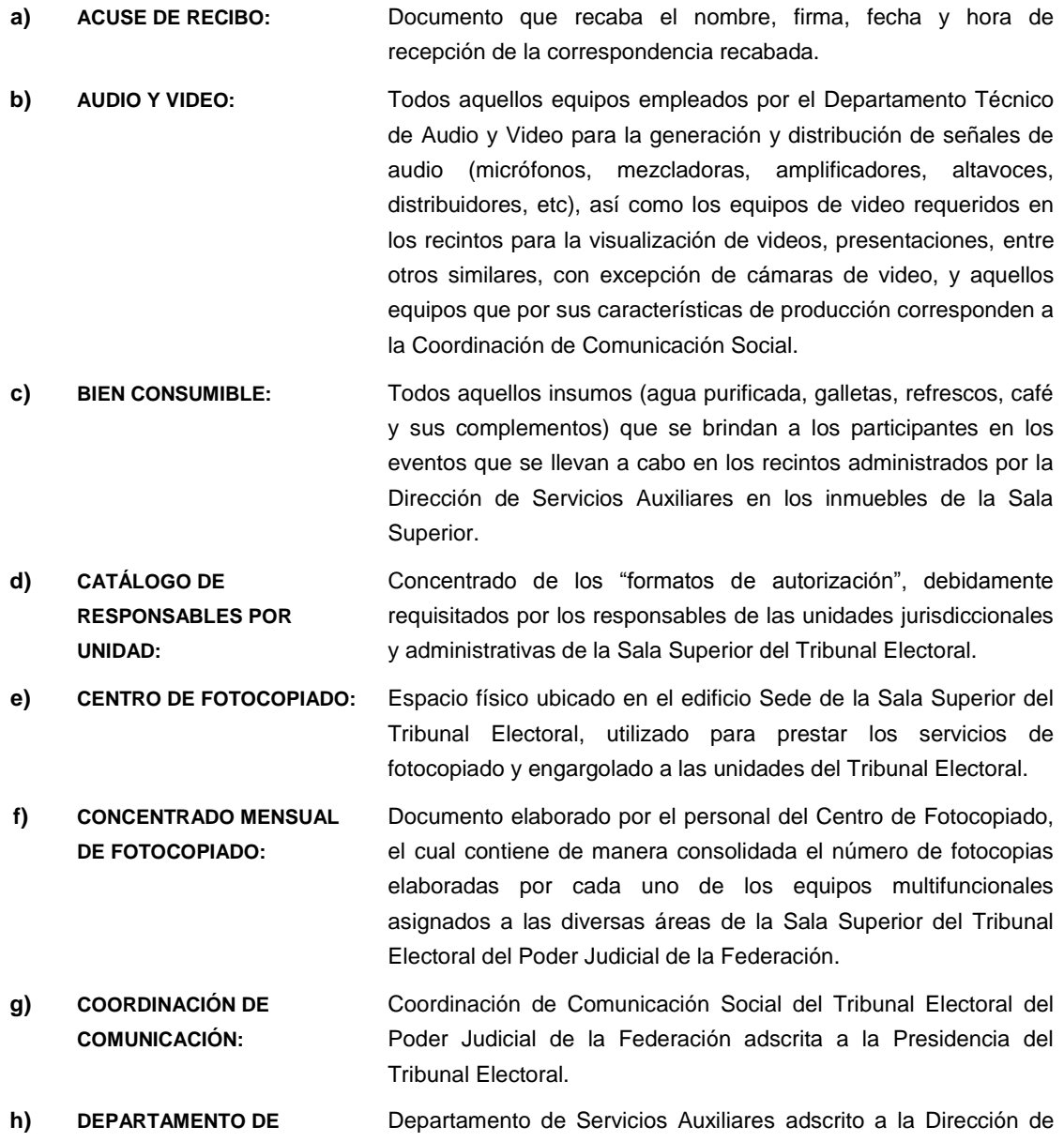

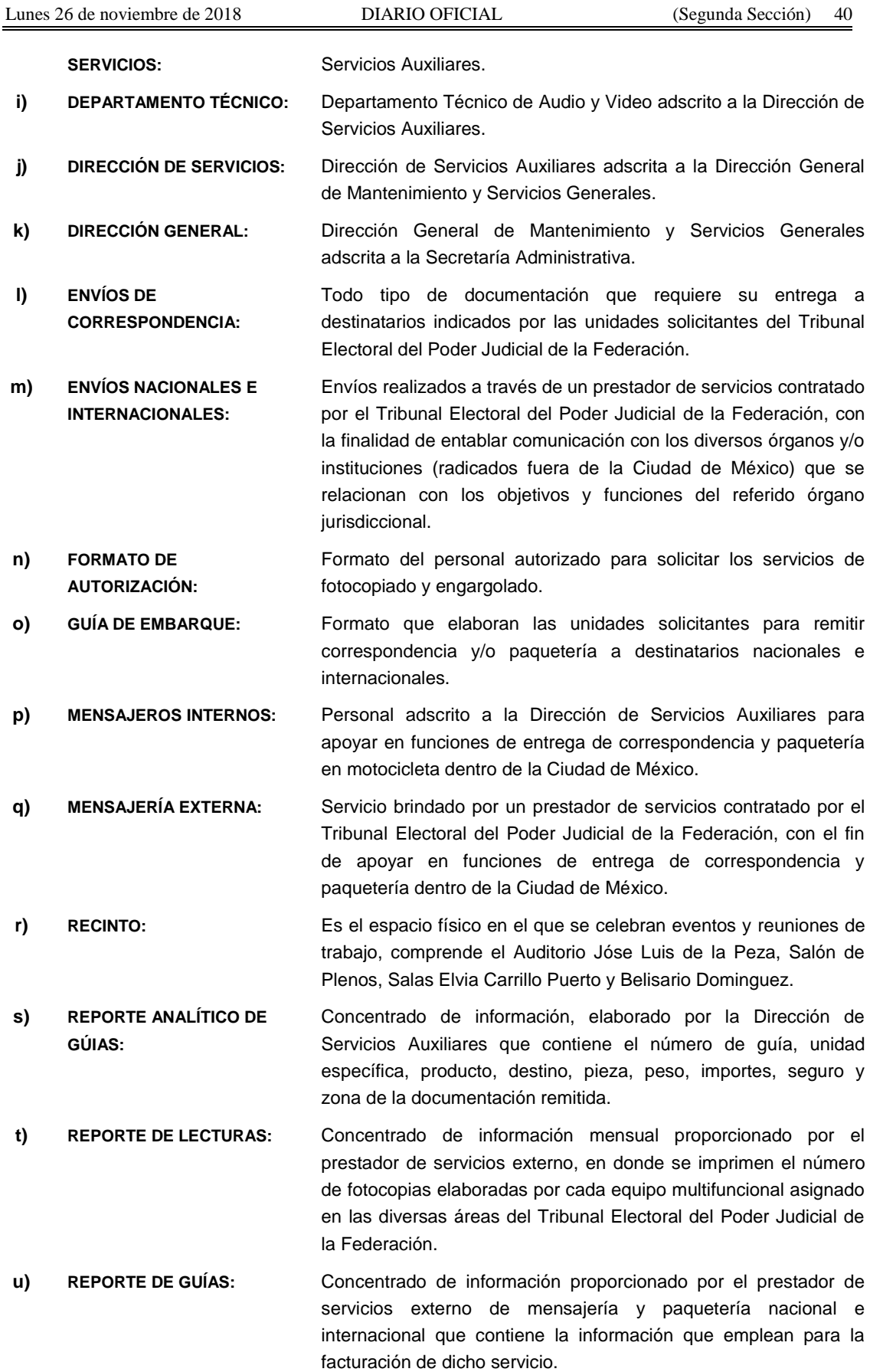

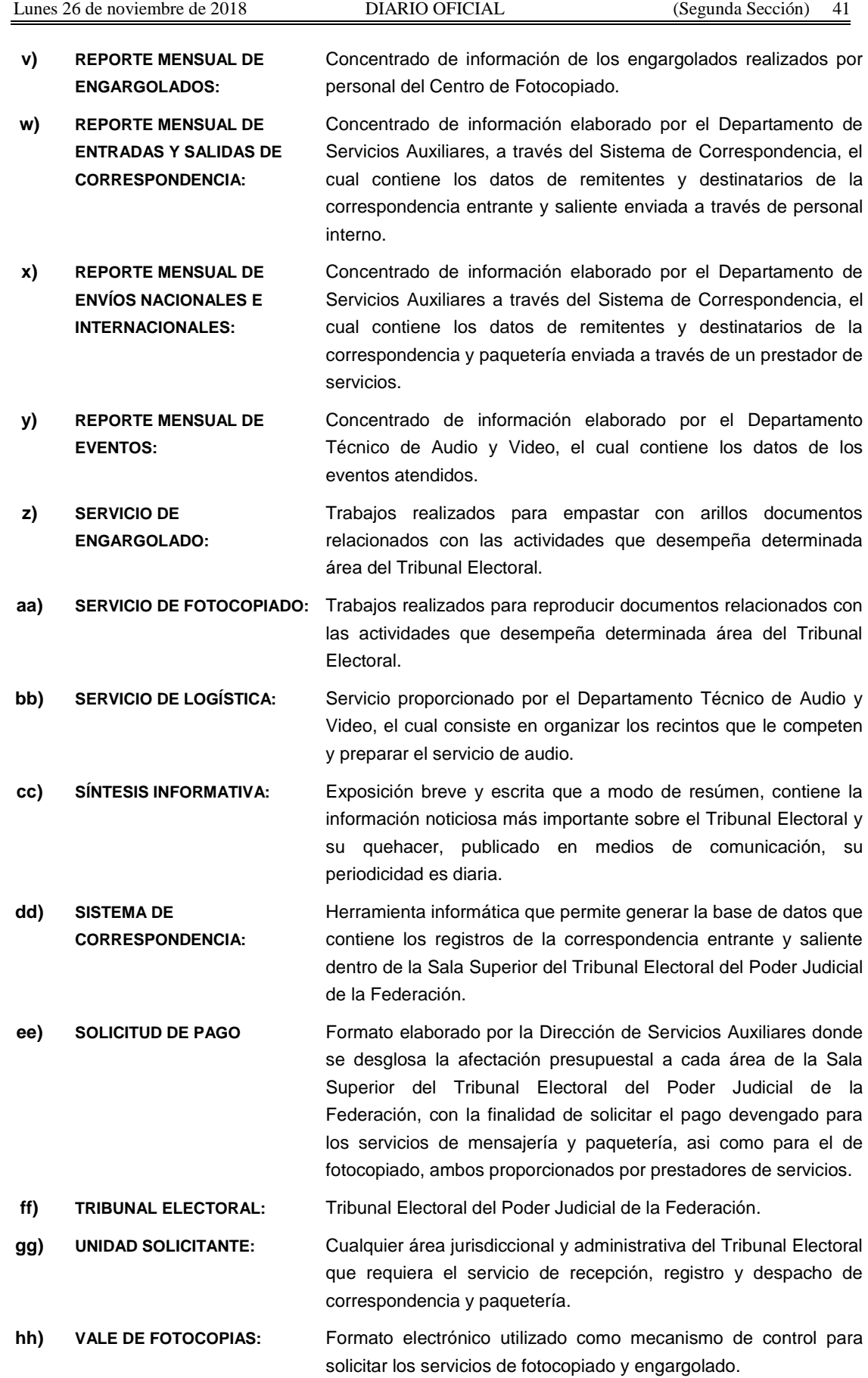

# **DESCRIPCIÓN DE LOS PROCEDIMIENTOS \_\_\_\_\_\_\_\_\_\_\_\_\_\_\_\_\_\_\_\_\_\_\_\_\_\_\_\_\_\_\_\_\_\_\_\_\_\_\_\_\_\_\_\_\_\_**

# **A) SOLICITUD DE SERVICIOS EN EL CENTRO DE FOTOCOPIADO**

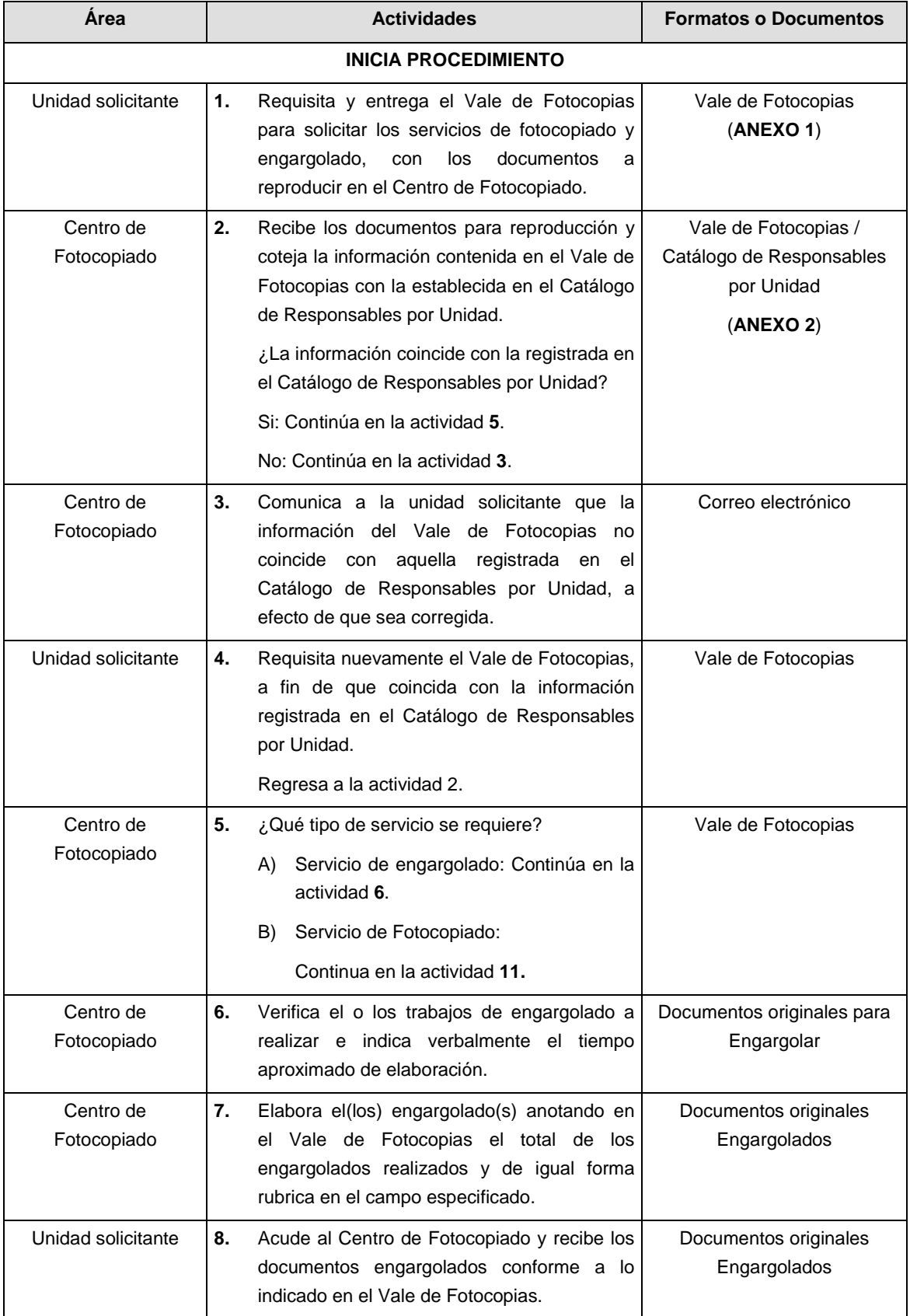

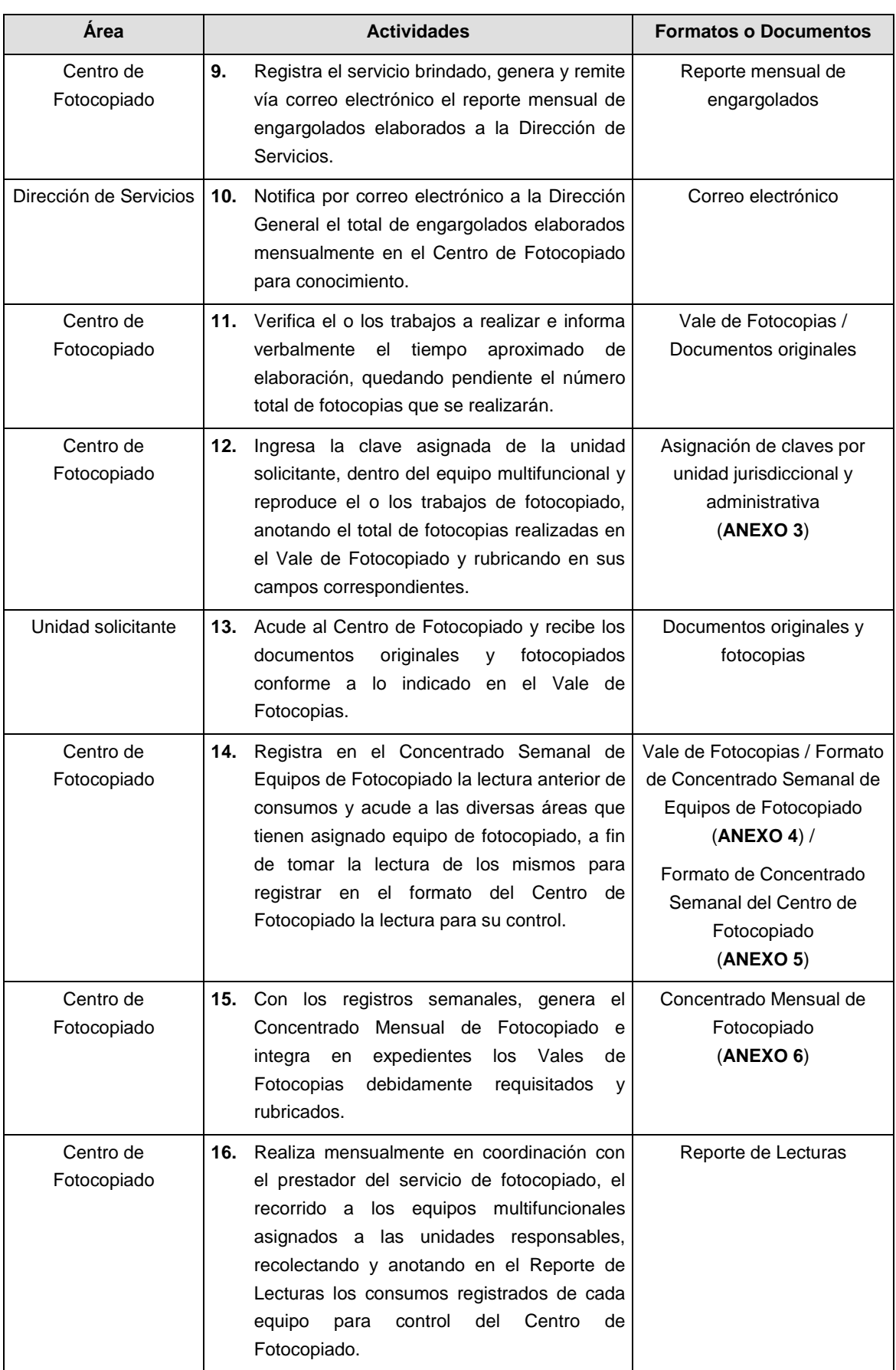

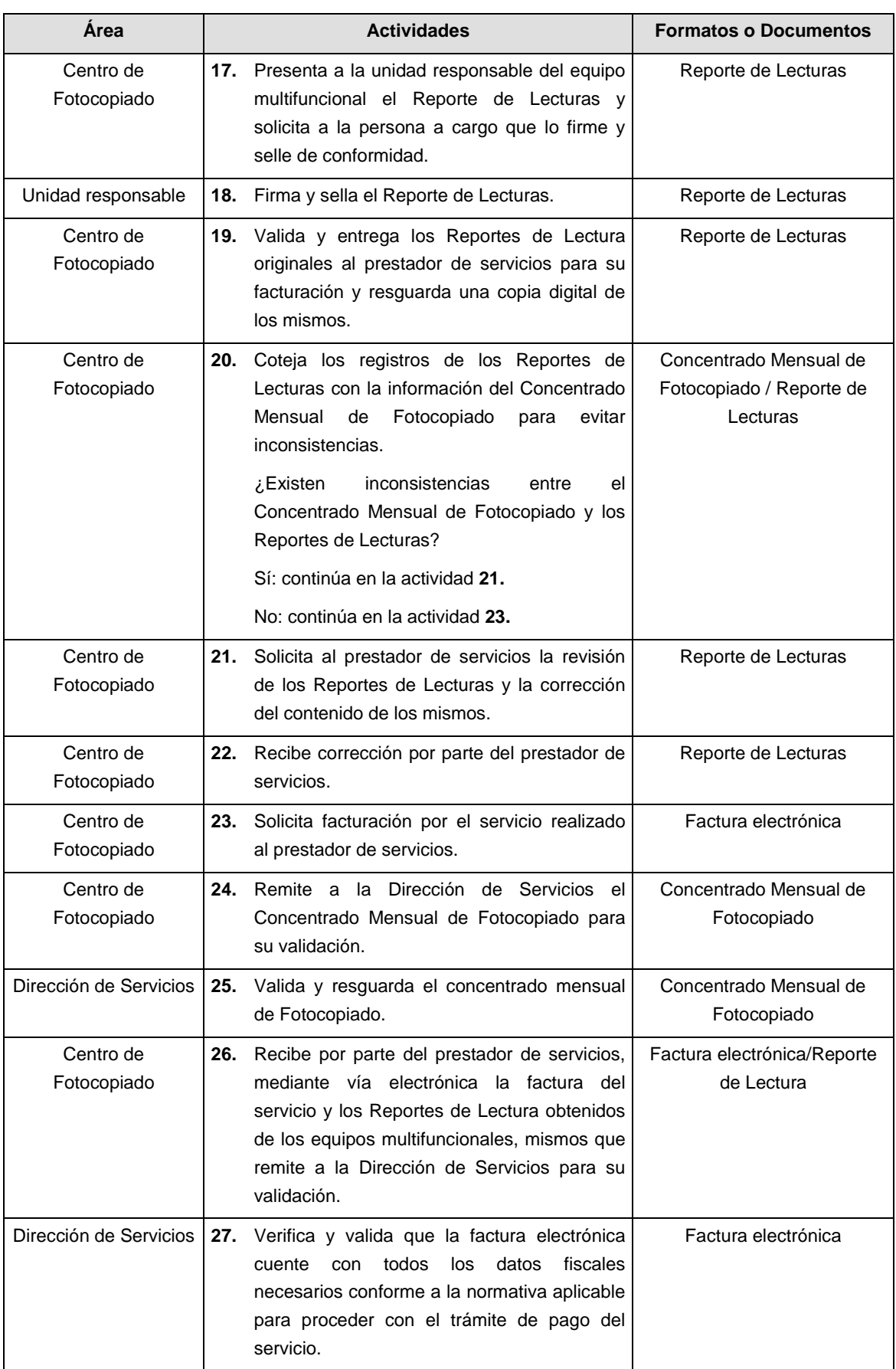

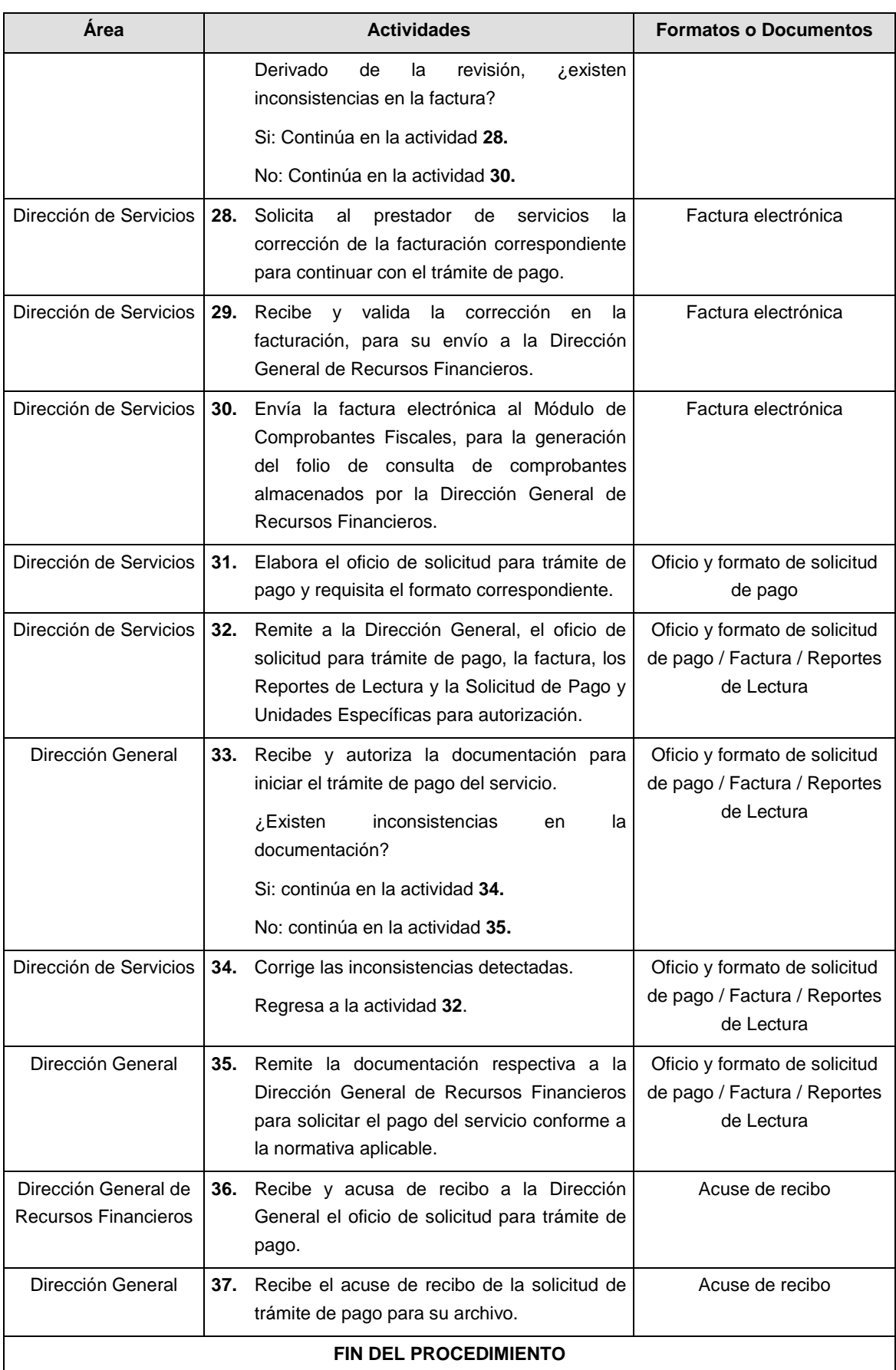

# **B) RECEPCIÓN Y ENTREGA DE CORRESPONDENCIA Y PAQUETERÍA**

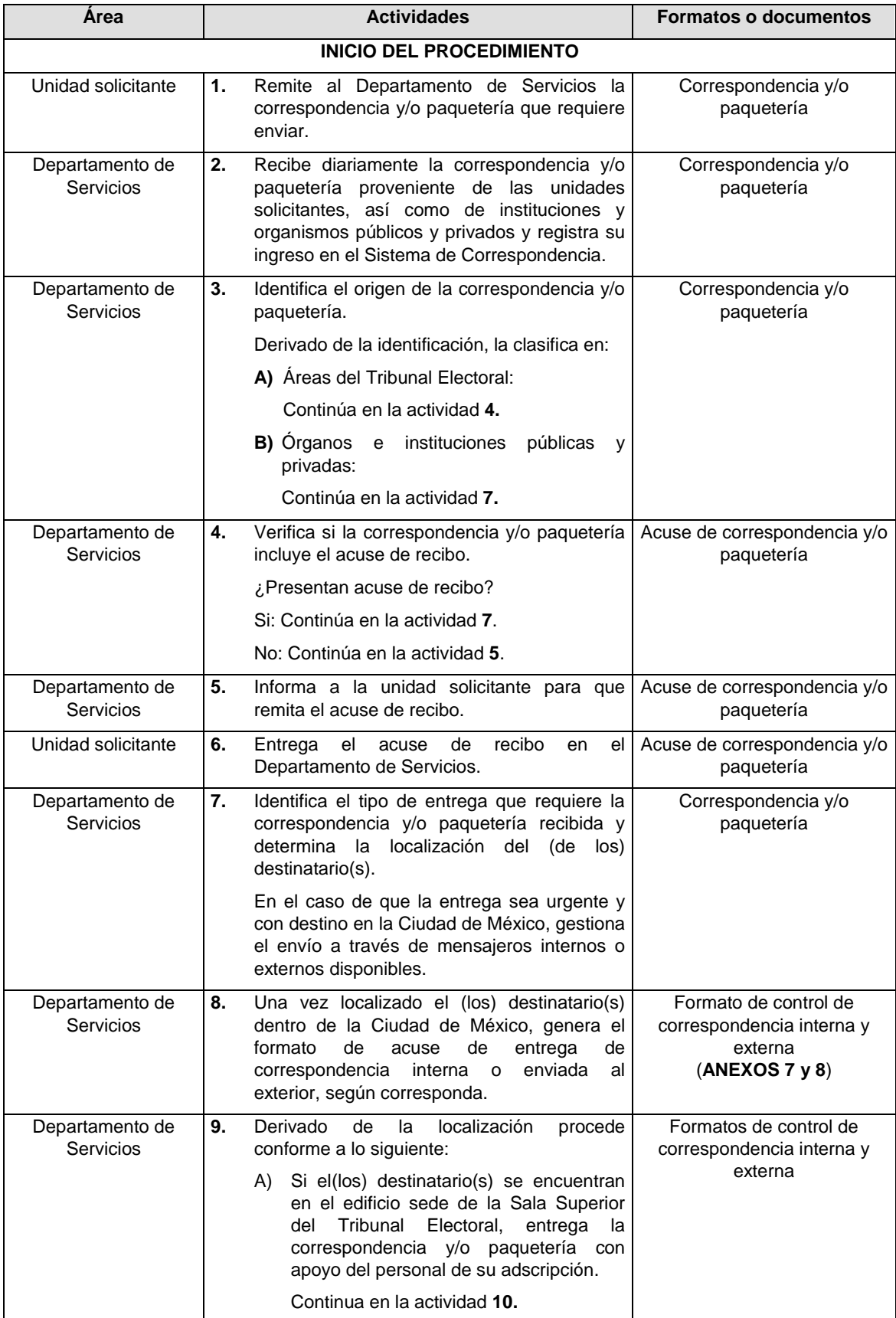

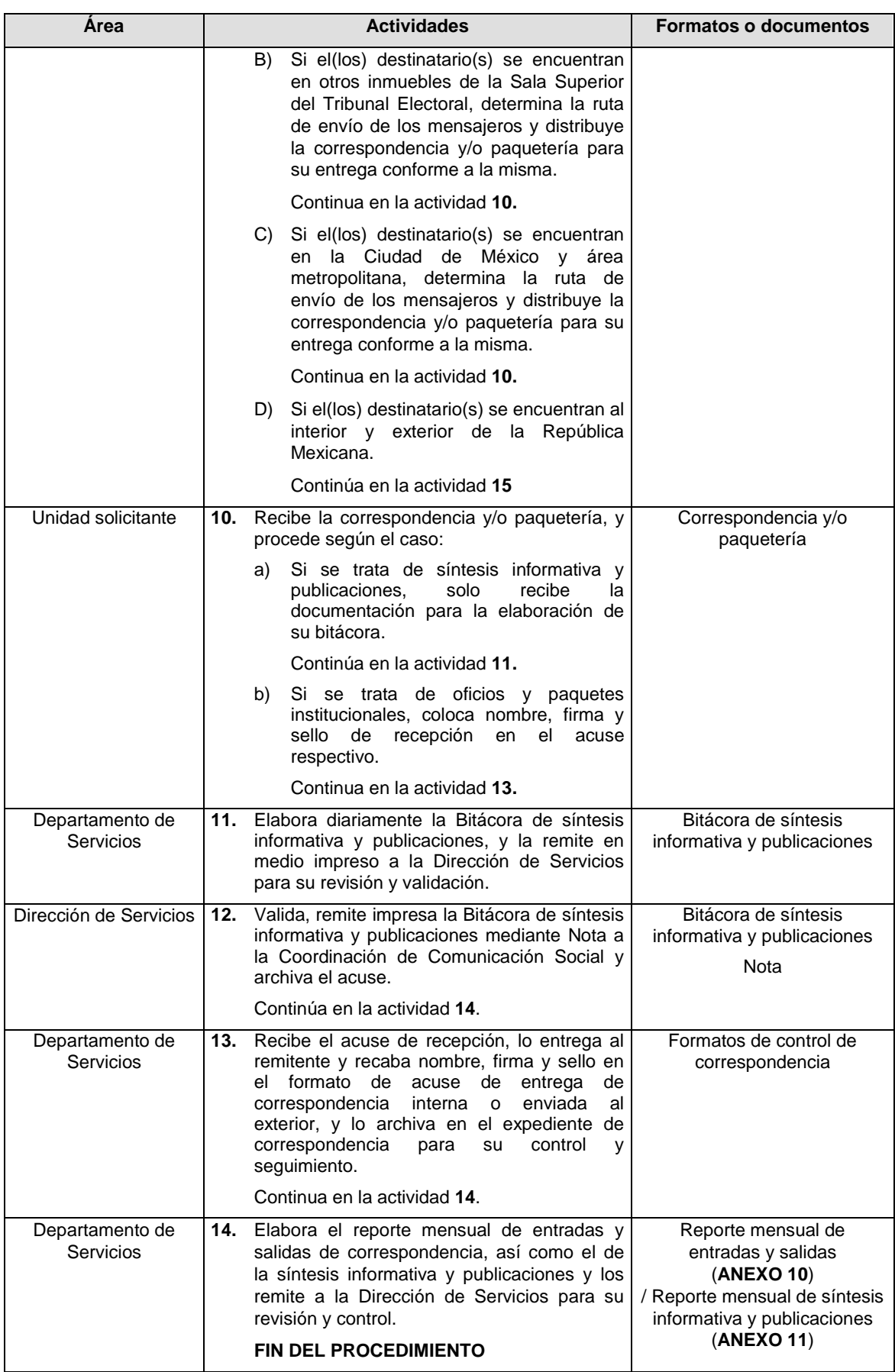

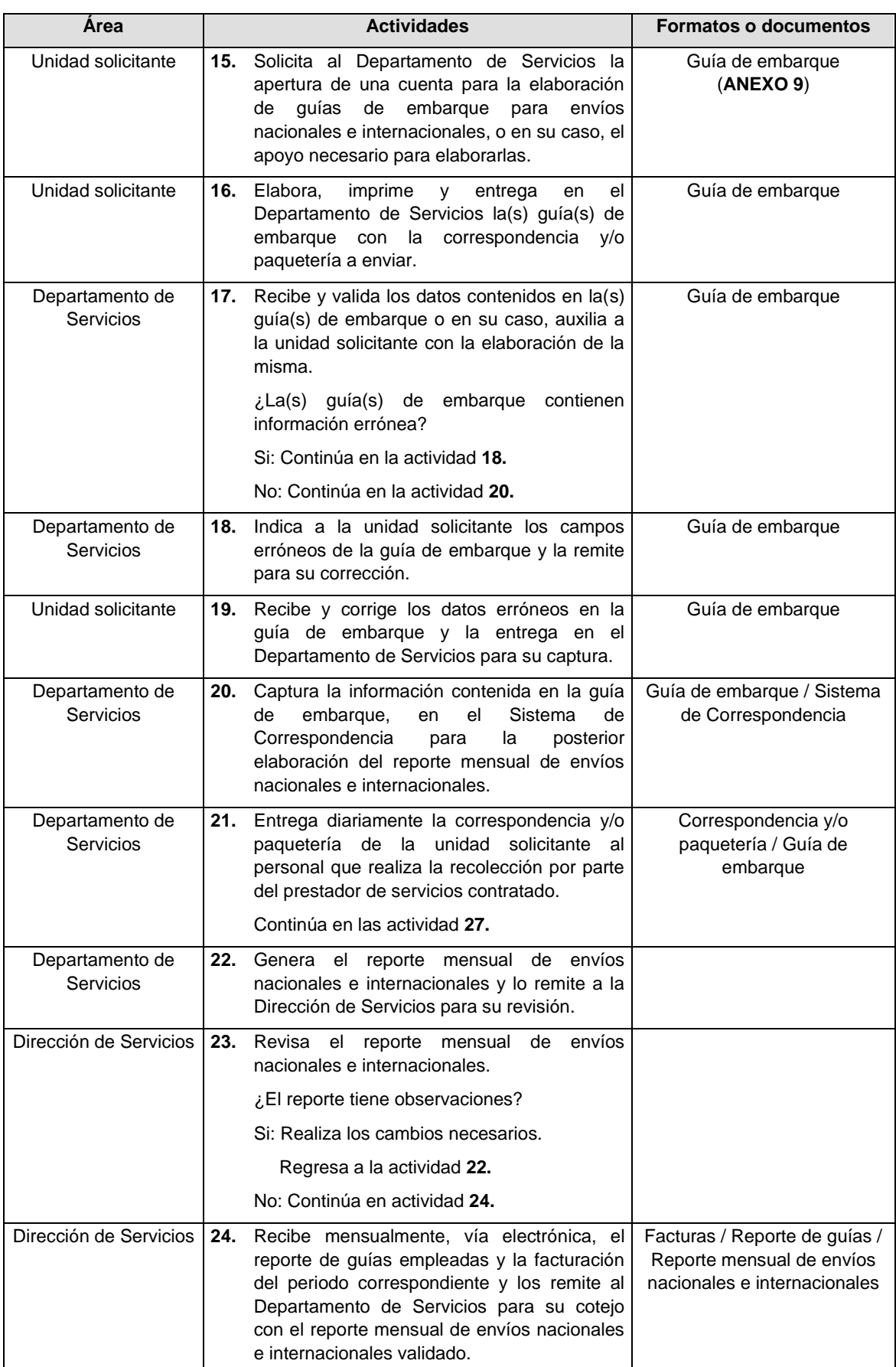

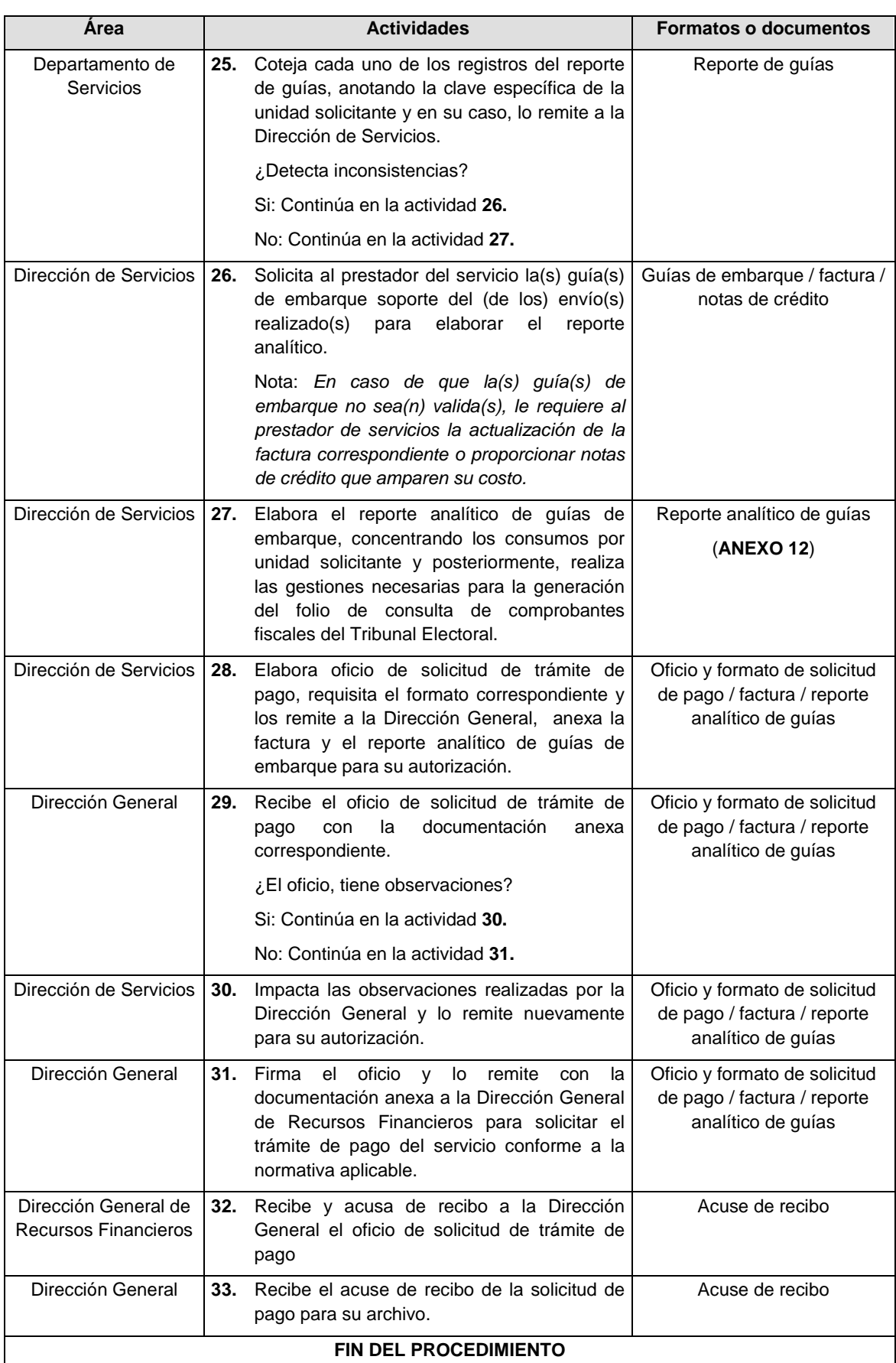

# **C) GESTIÓN Y LOGISTICA DE EVENTOS Y REUNIONES DE TRABAJO**

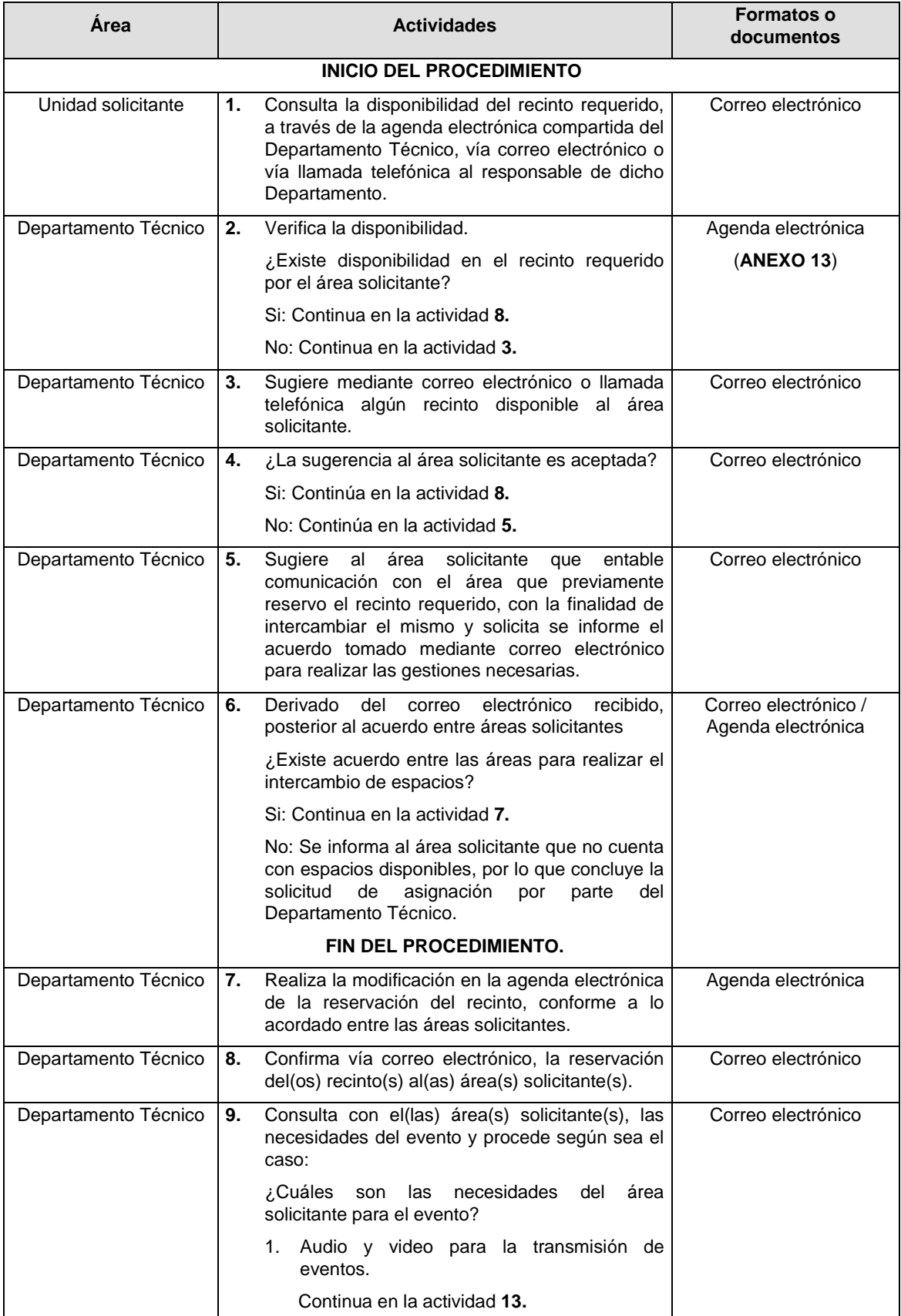

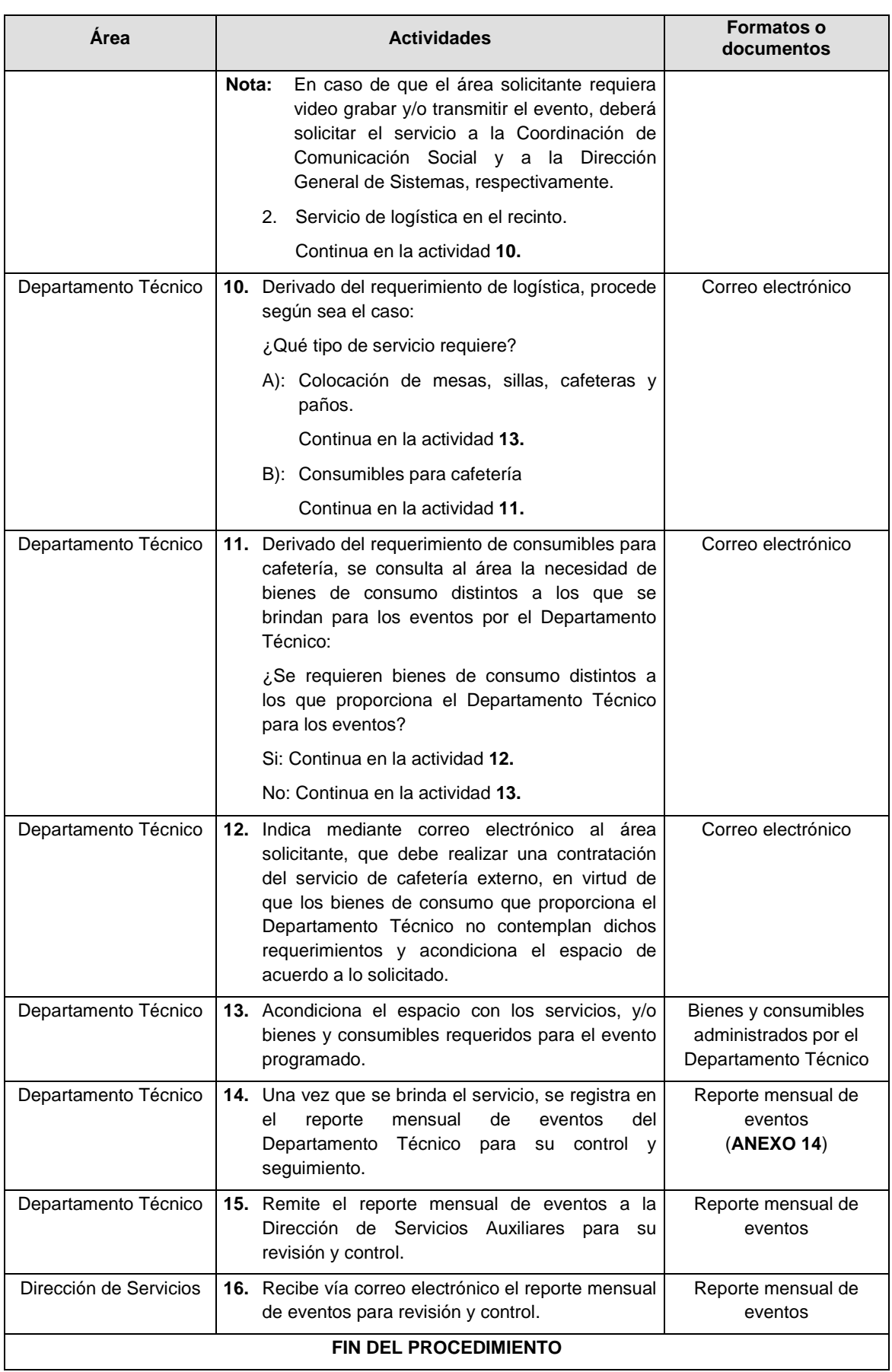

# **D) SERVICIO DE LIMPIEZA EN INMUEBLES DE LA SALA SUPERIOR**

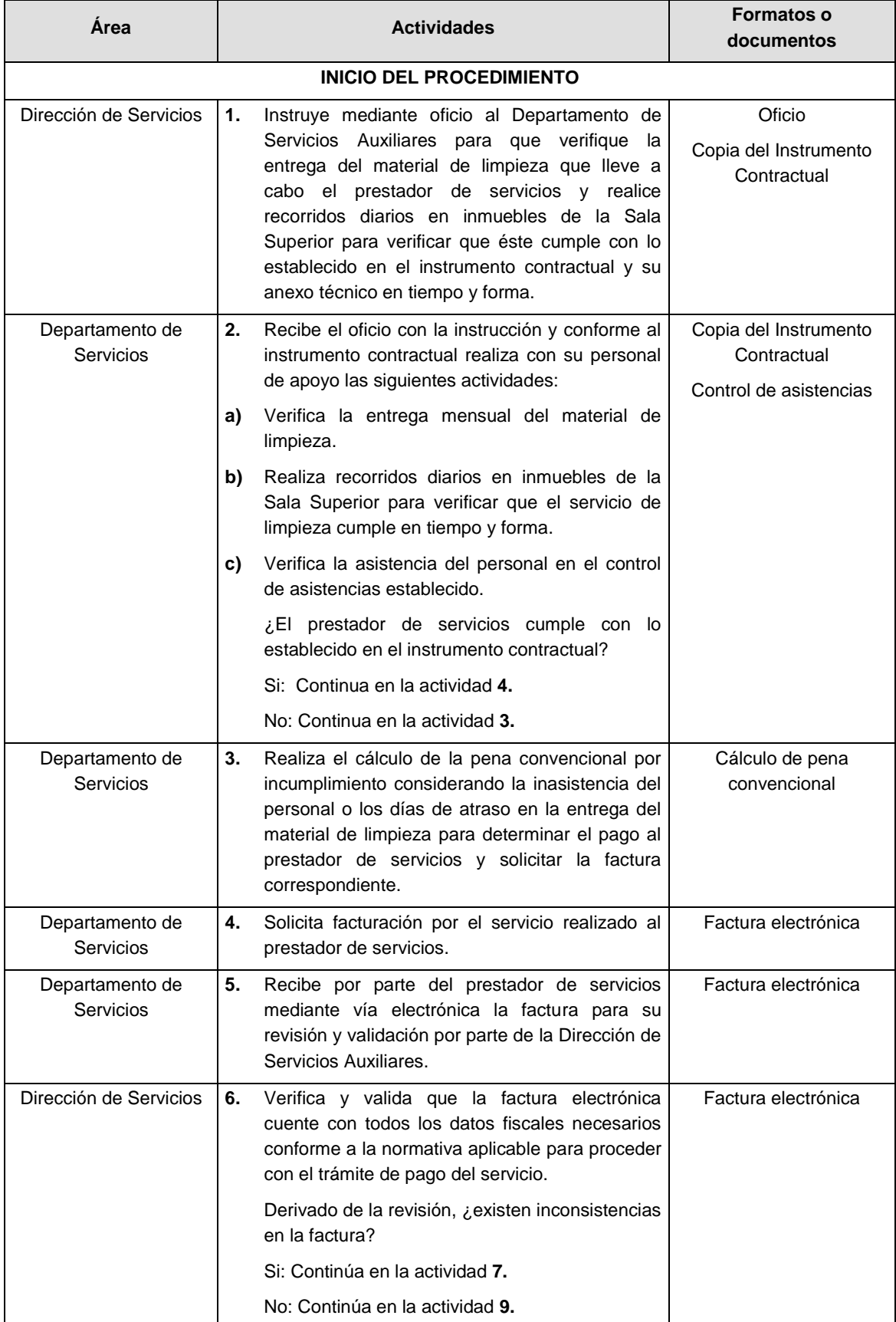

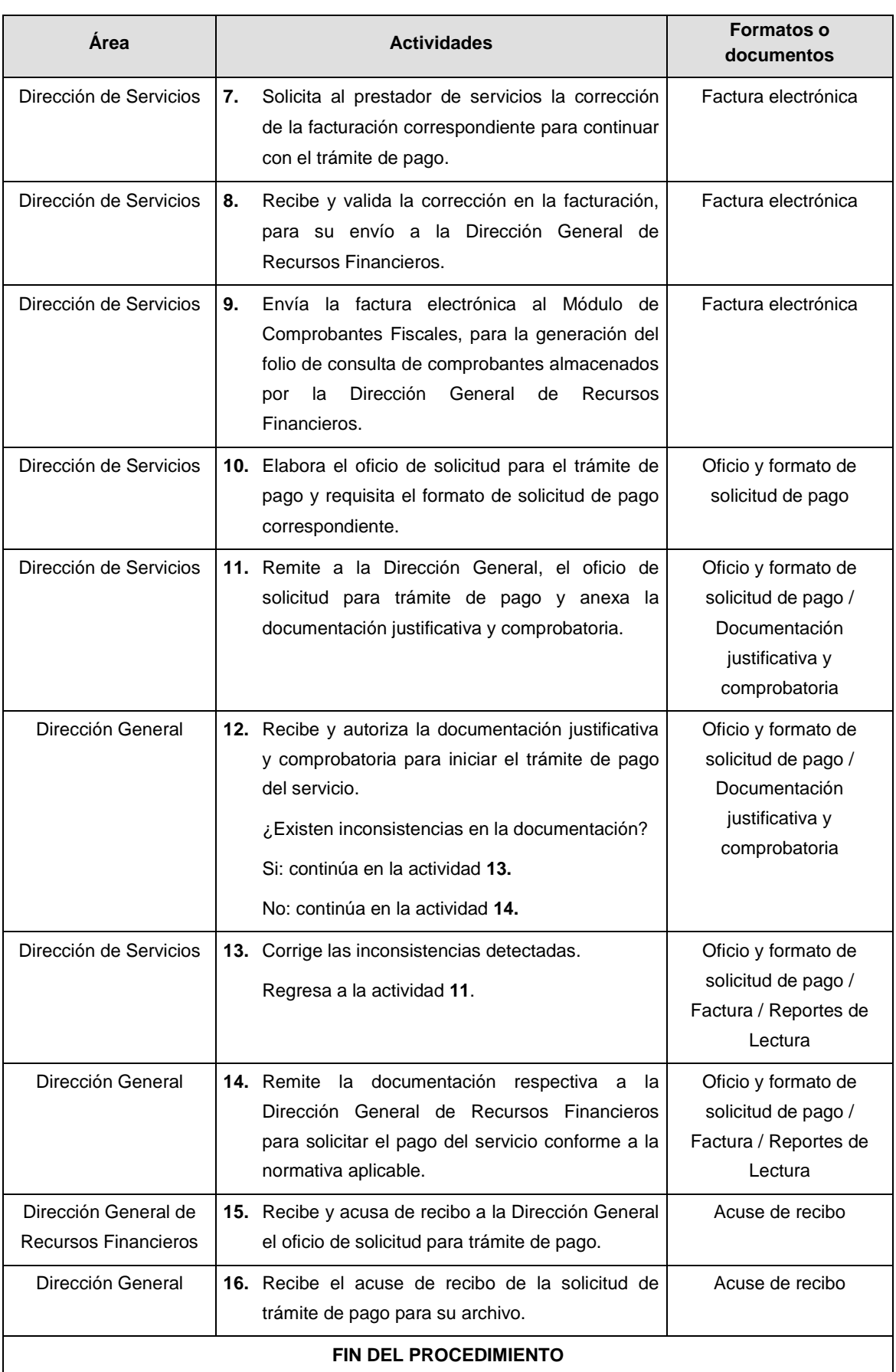

# **DIAGRAMAS DE FLUJO \_\_\_\_\_\_\_\_\_\_\_\_\_\_\_\_\_\_\_\_\_\_\_\_\_\_\_\_\_\_\_\_\_\_\_\_\_\_\_\_\_\_\_\_\_\_\_\_\_\_\_\_\_\_\_\_\_\_\_\_\_\_**

## **A) SOLICITUD DE SERVICIOS EN EL CENTRO DE FOTOCOPIADO**

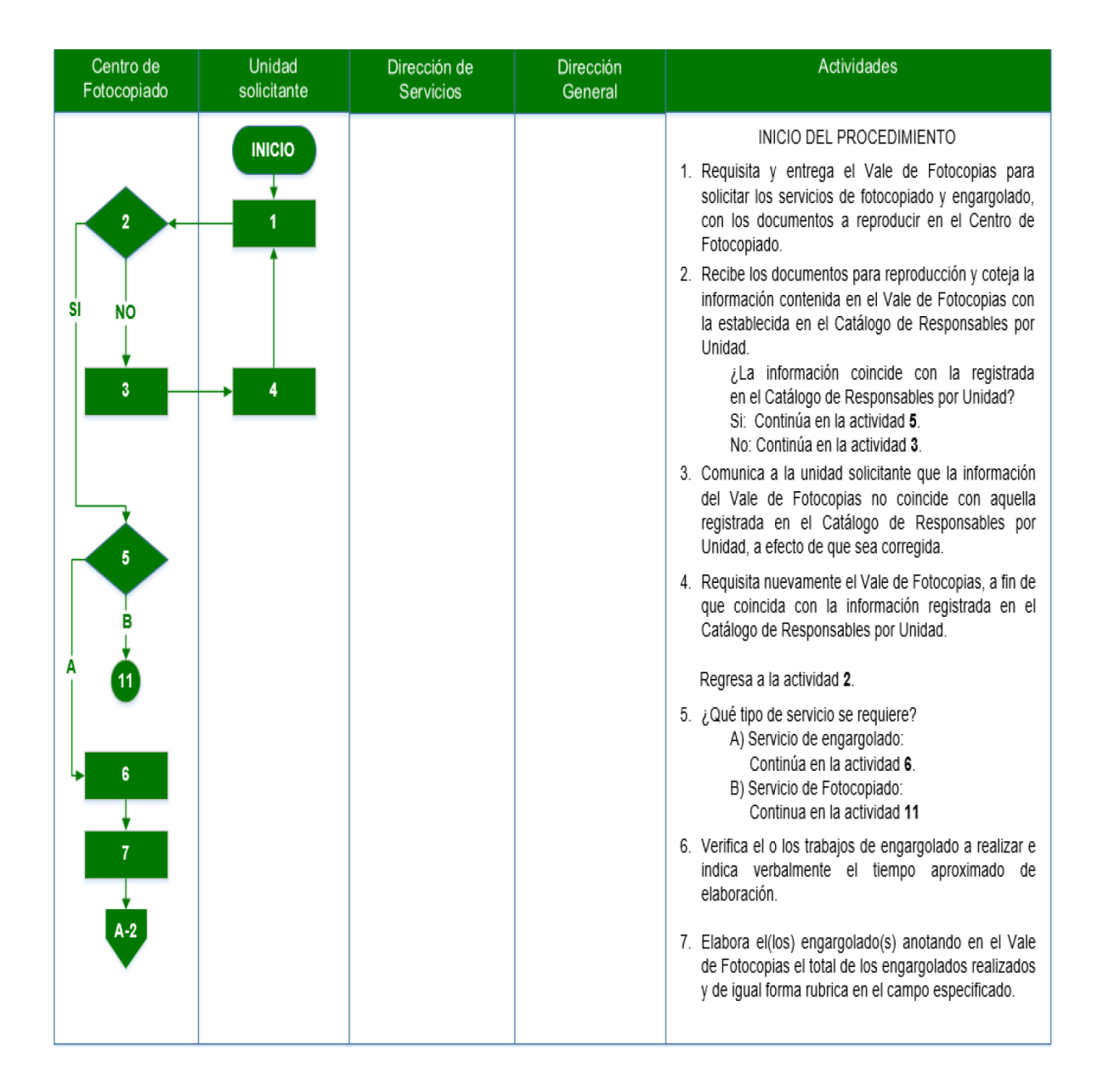

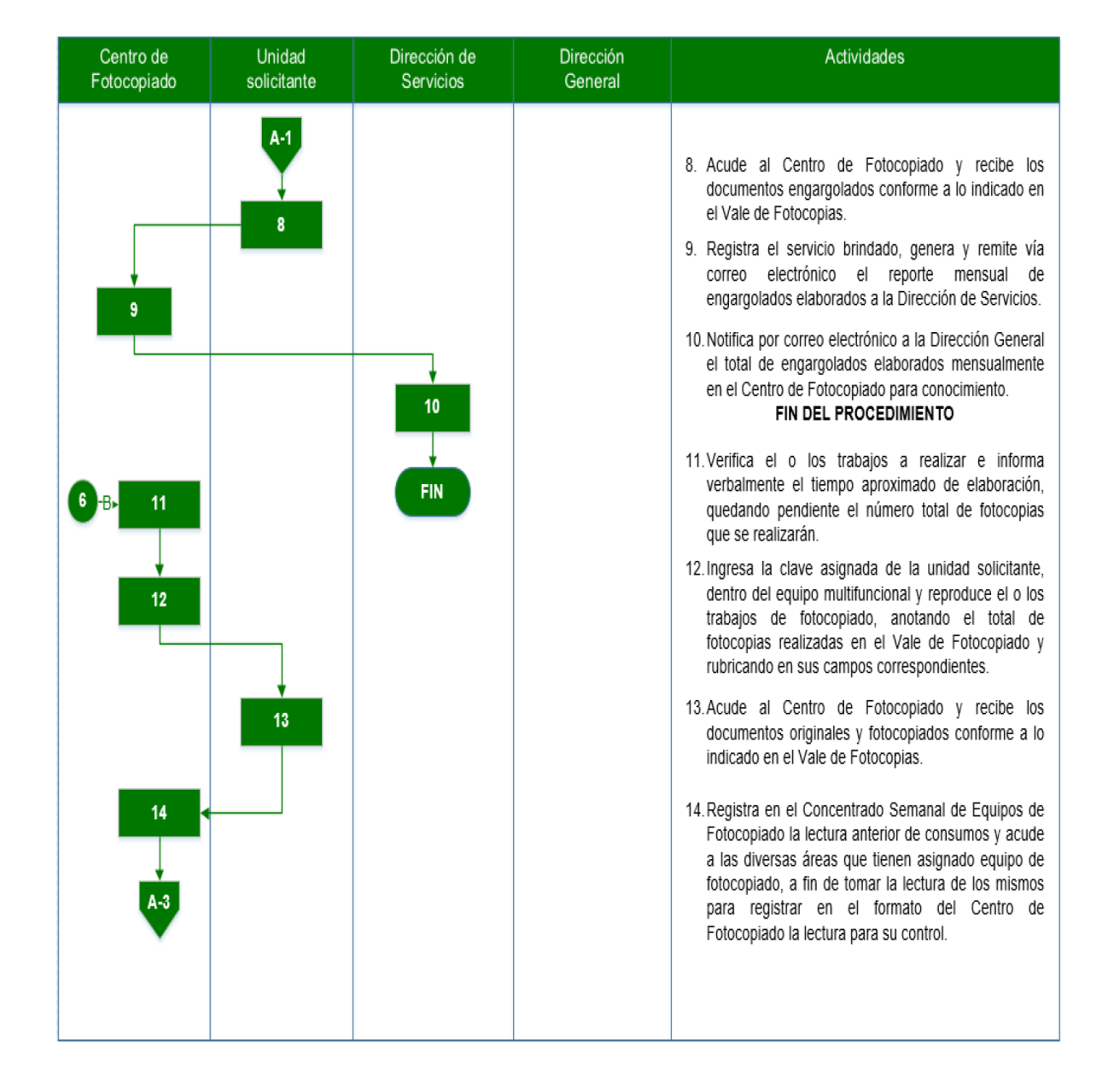

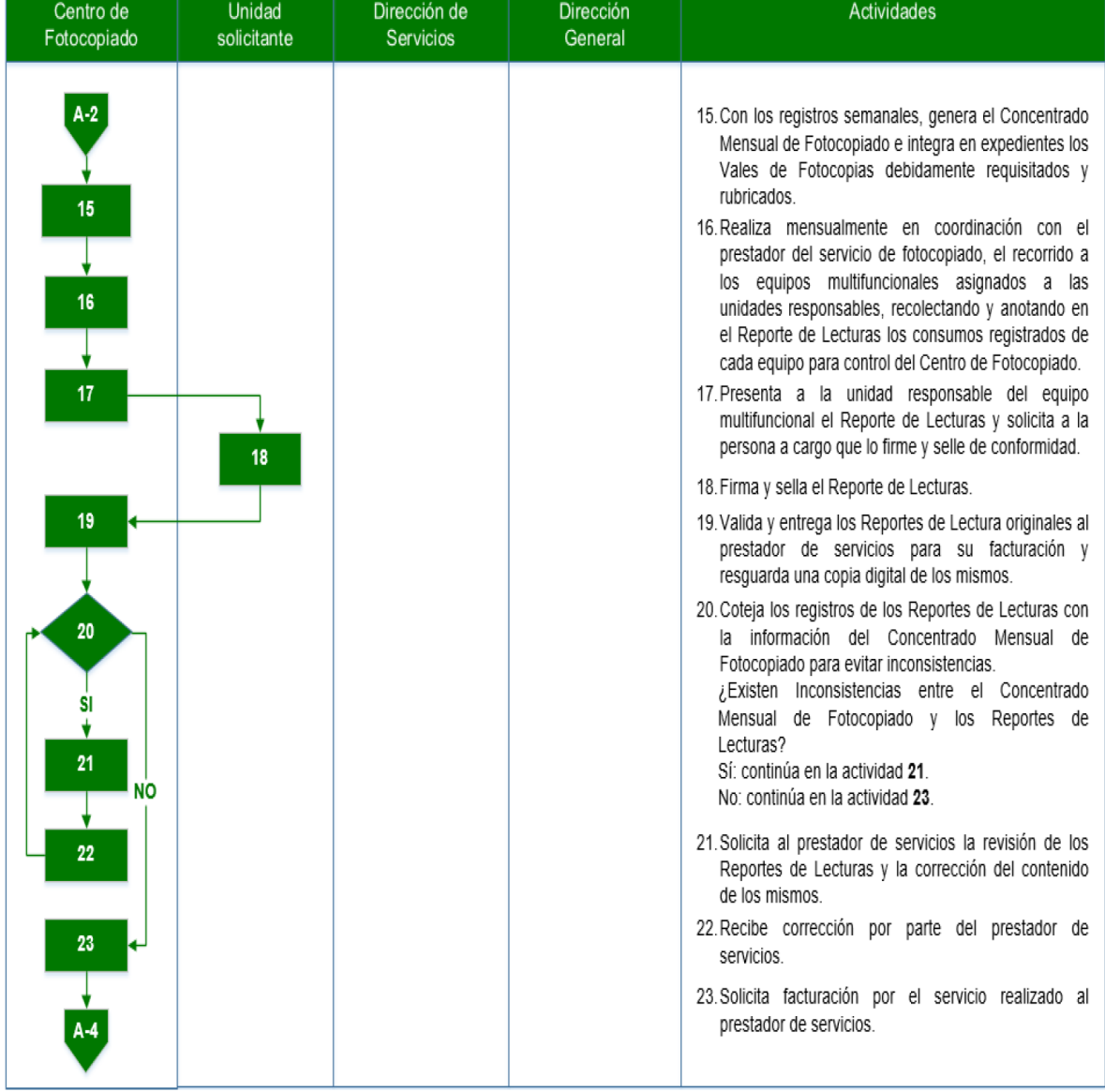

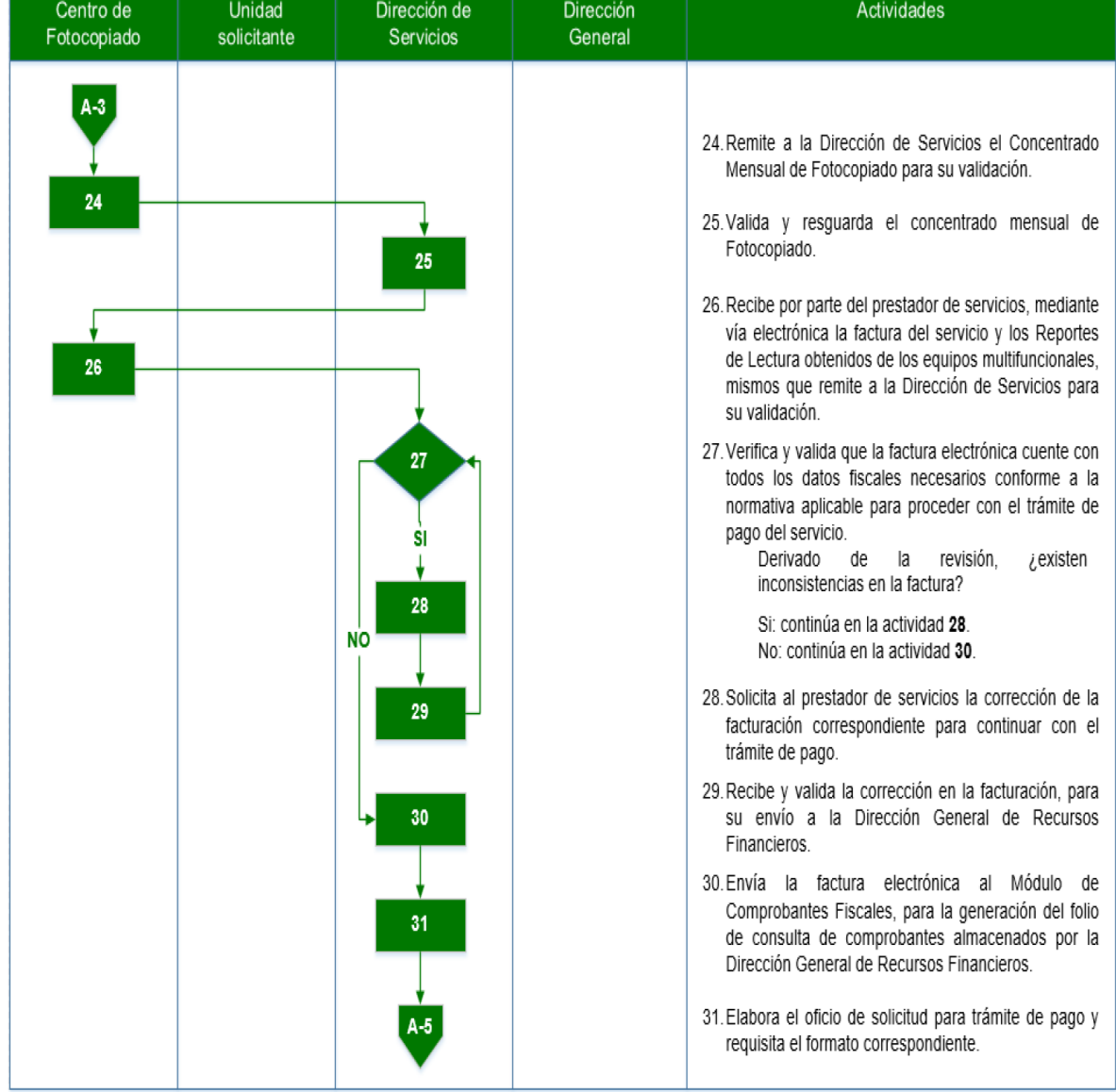

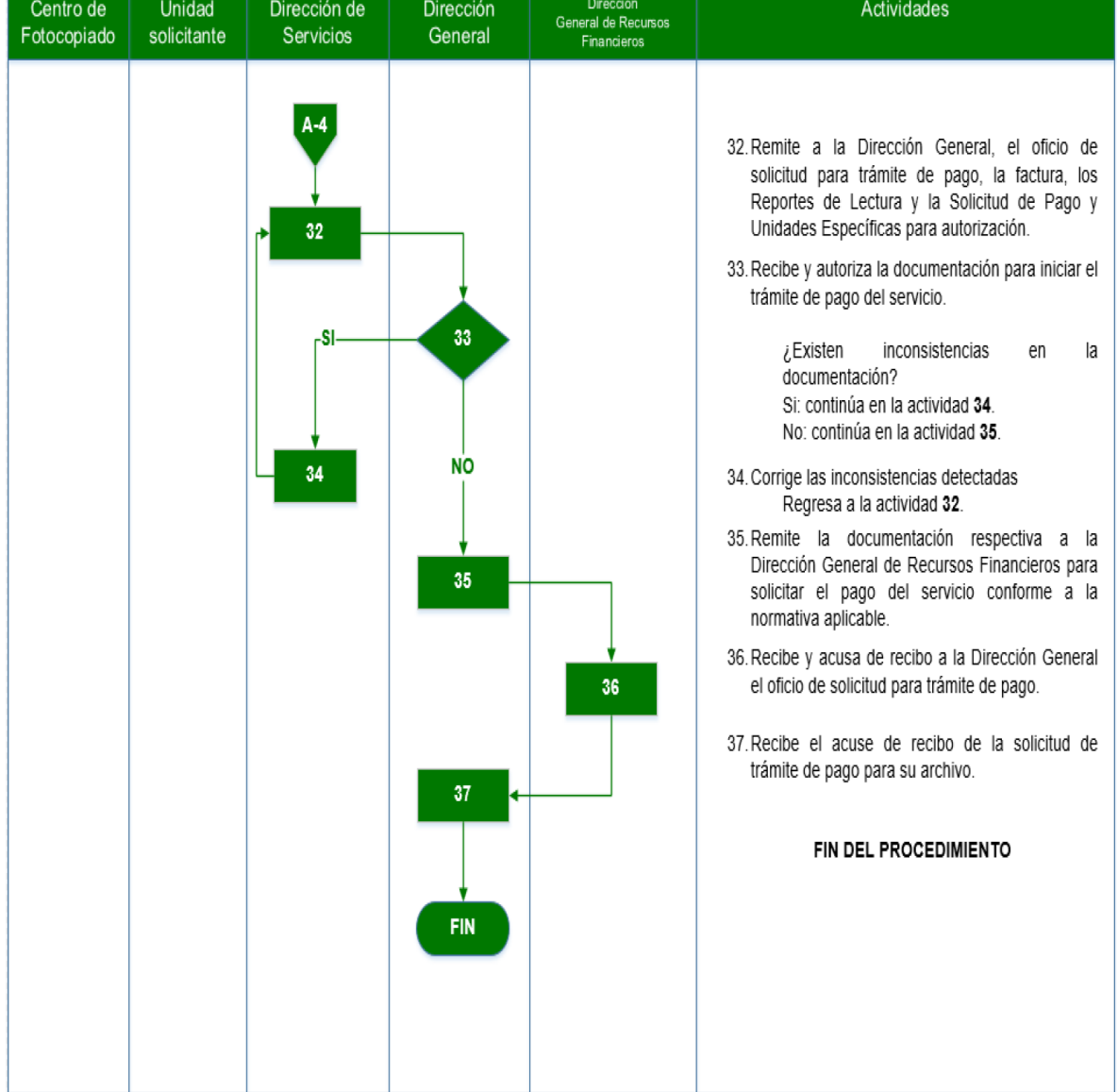

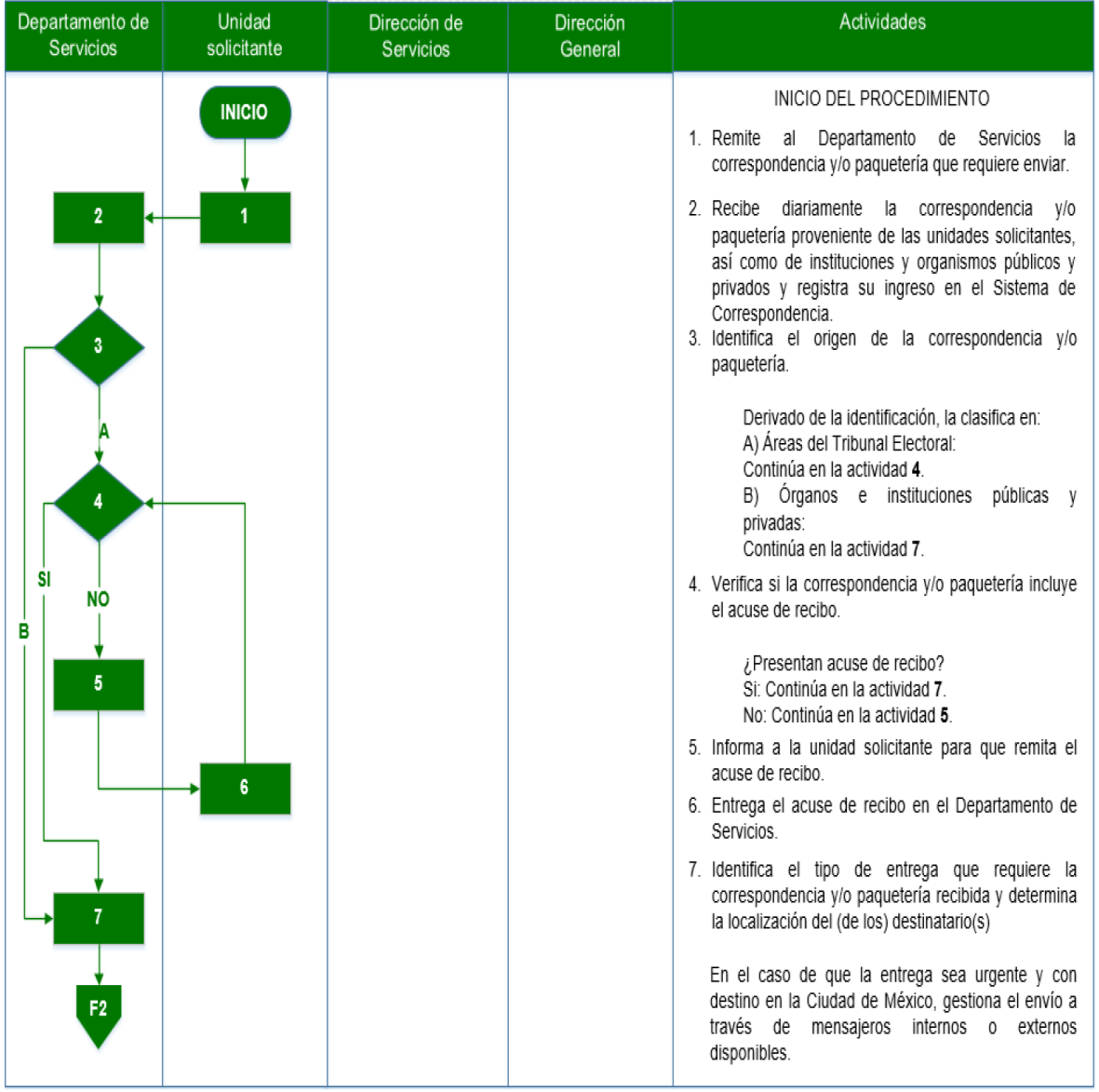

# **B) RECEPCIÓN Y ENTREGA DE CORRESPONDENCIA Y PAQUETERÍA**

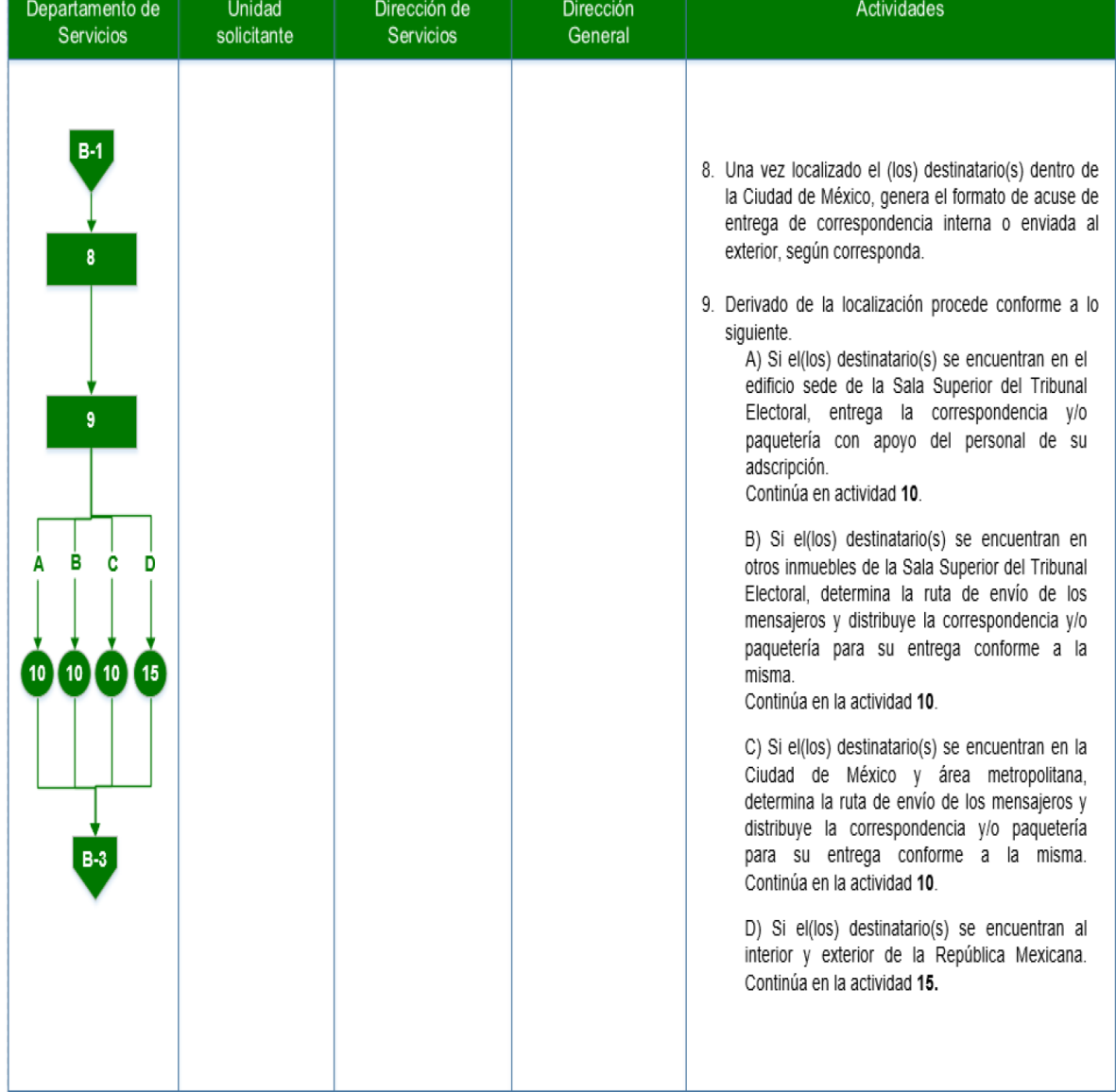

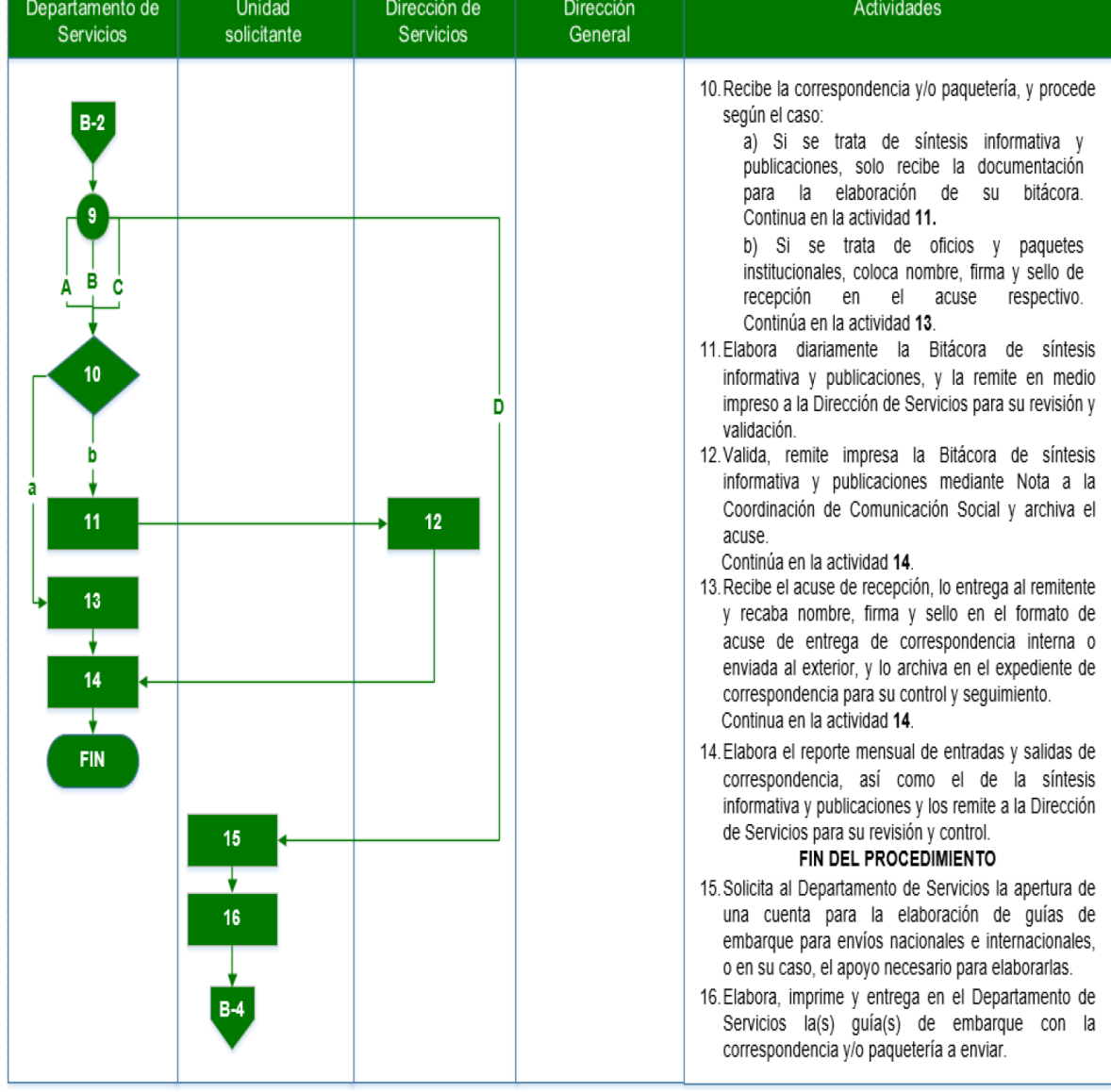

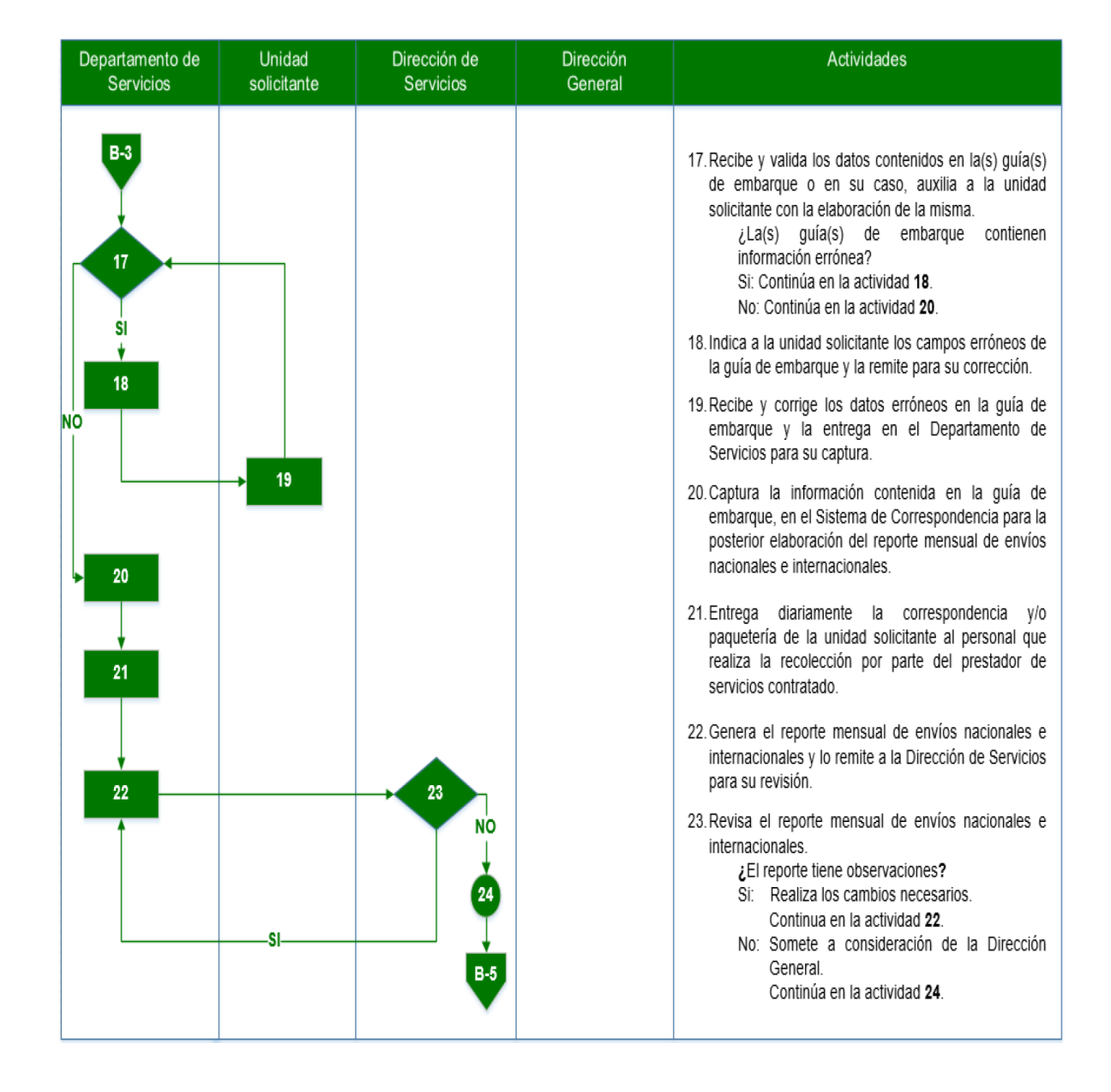

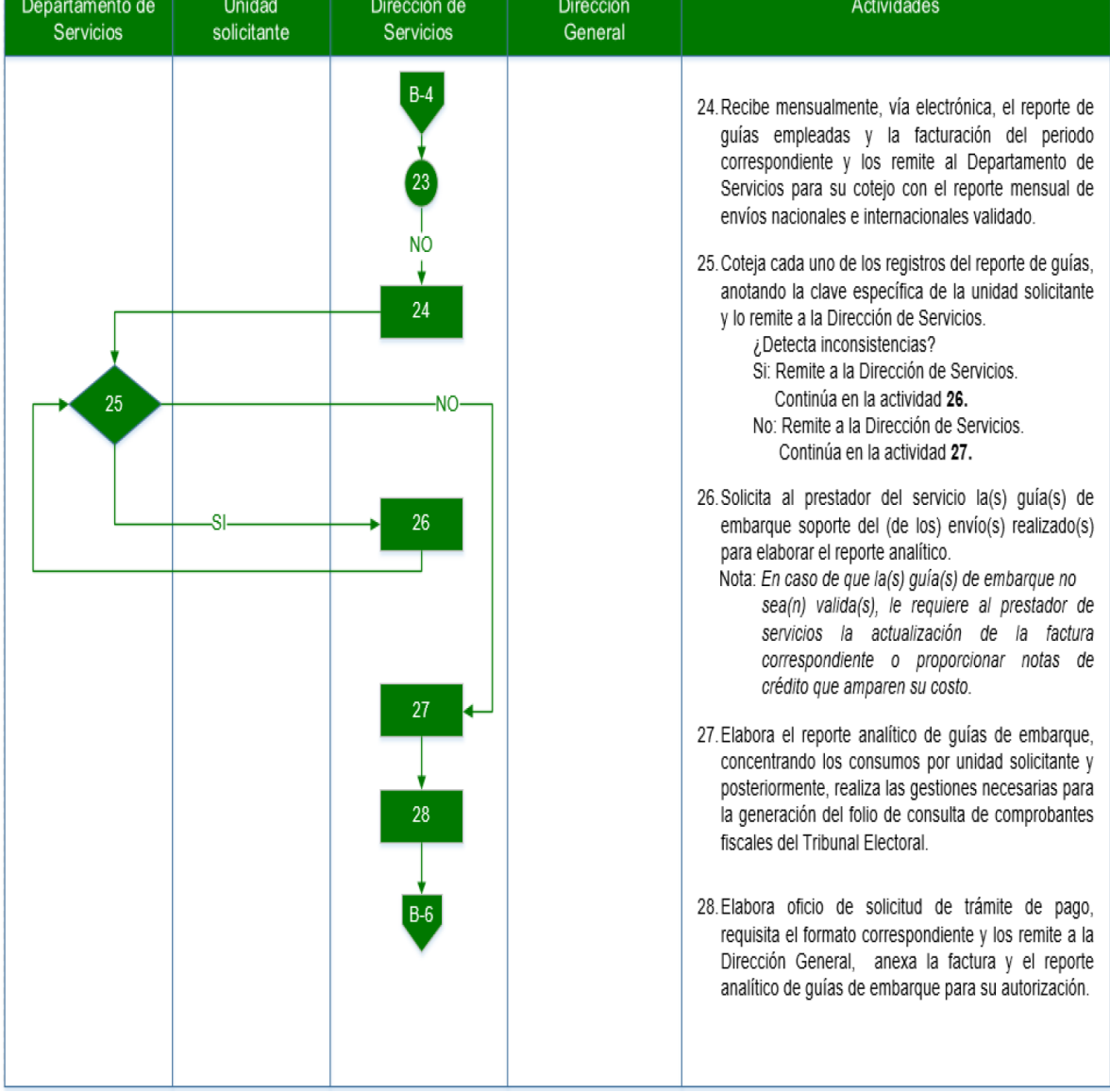

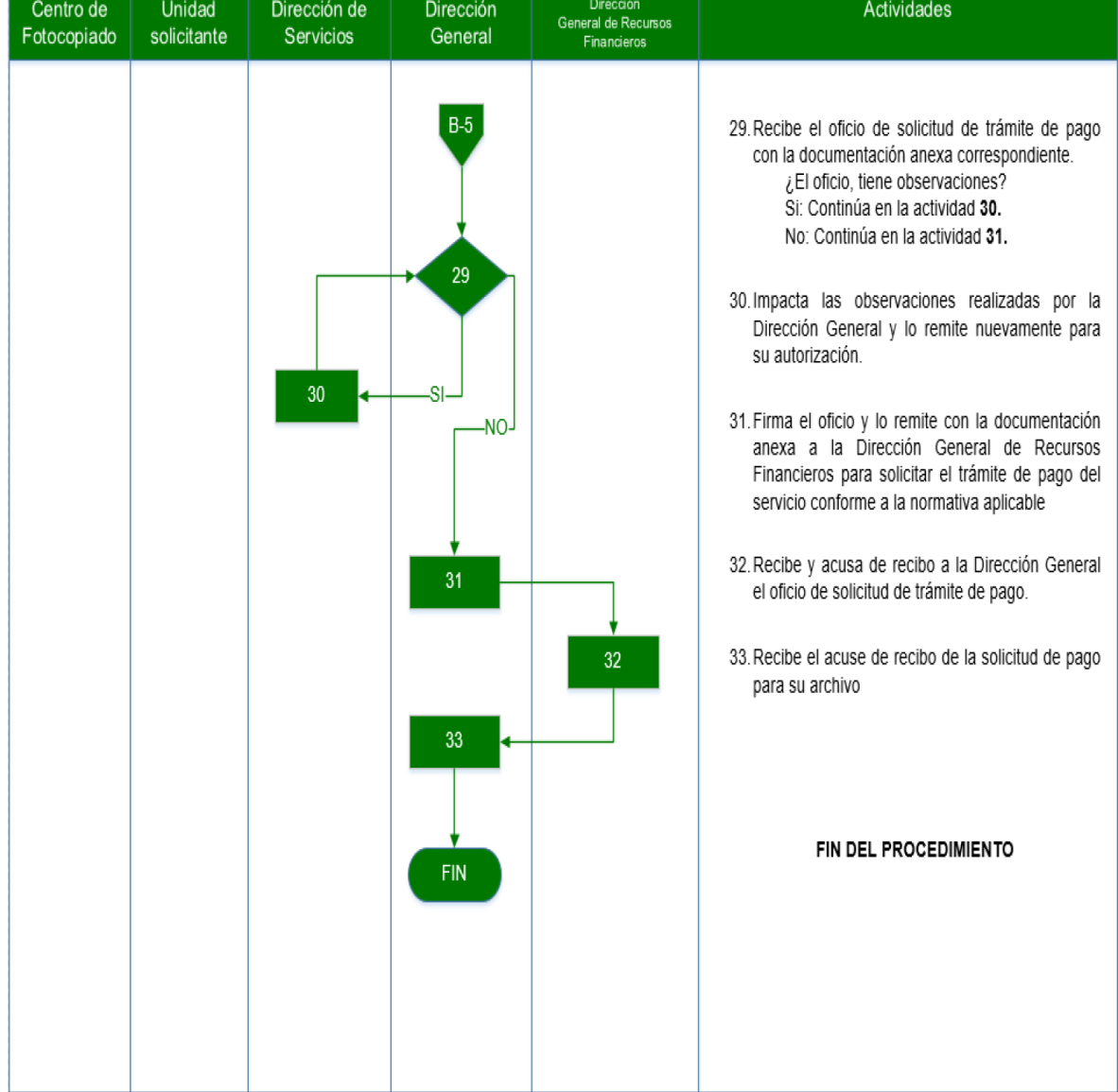

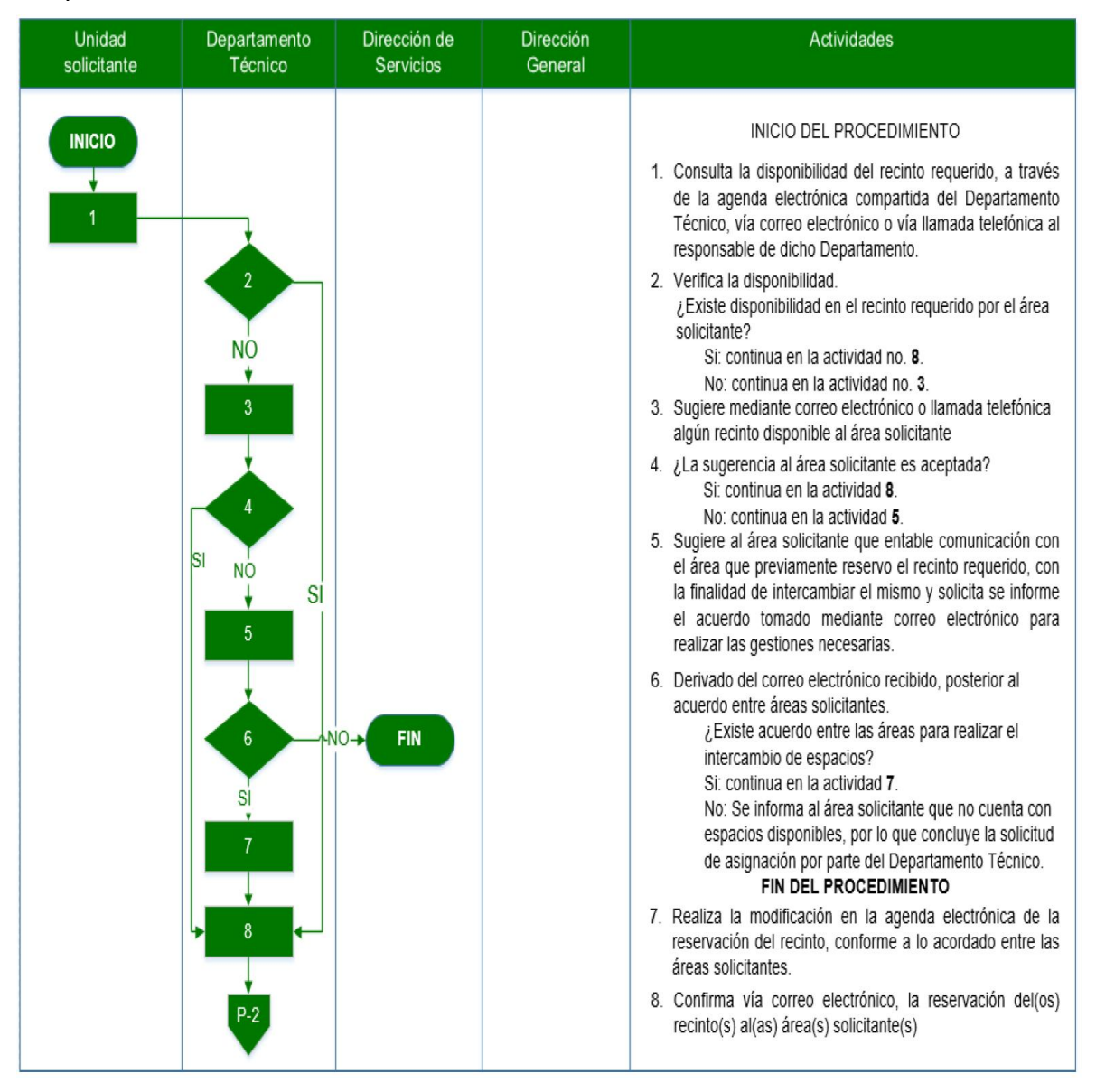

## **C) GESTIÓN Y LOGÍSTICA DE EVENTOS Y REUNIONES DE TRABAJO**

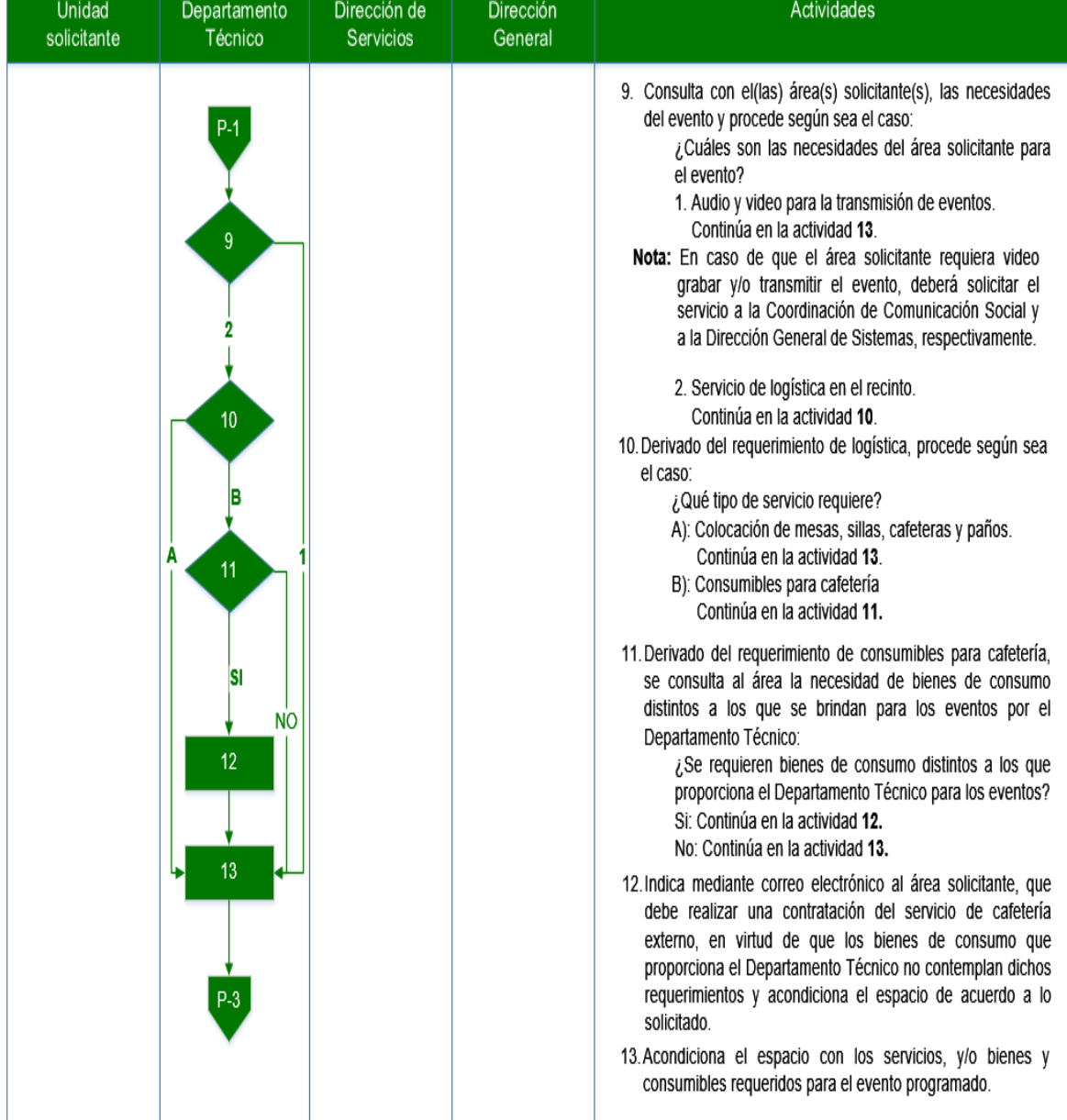

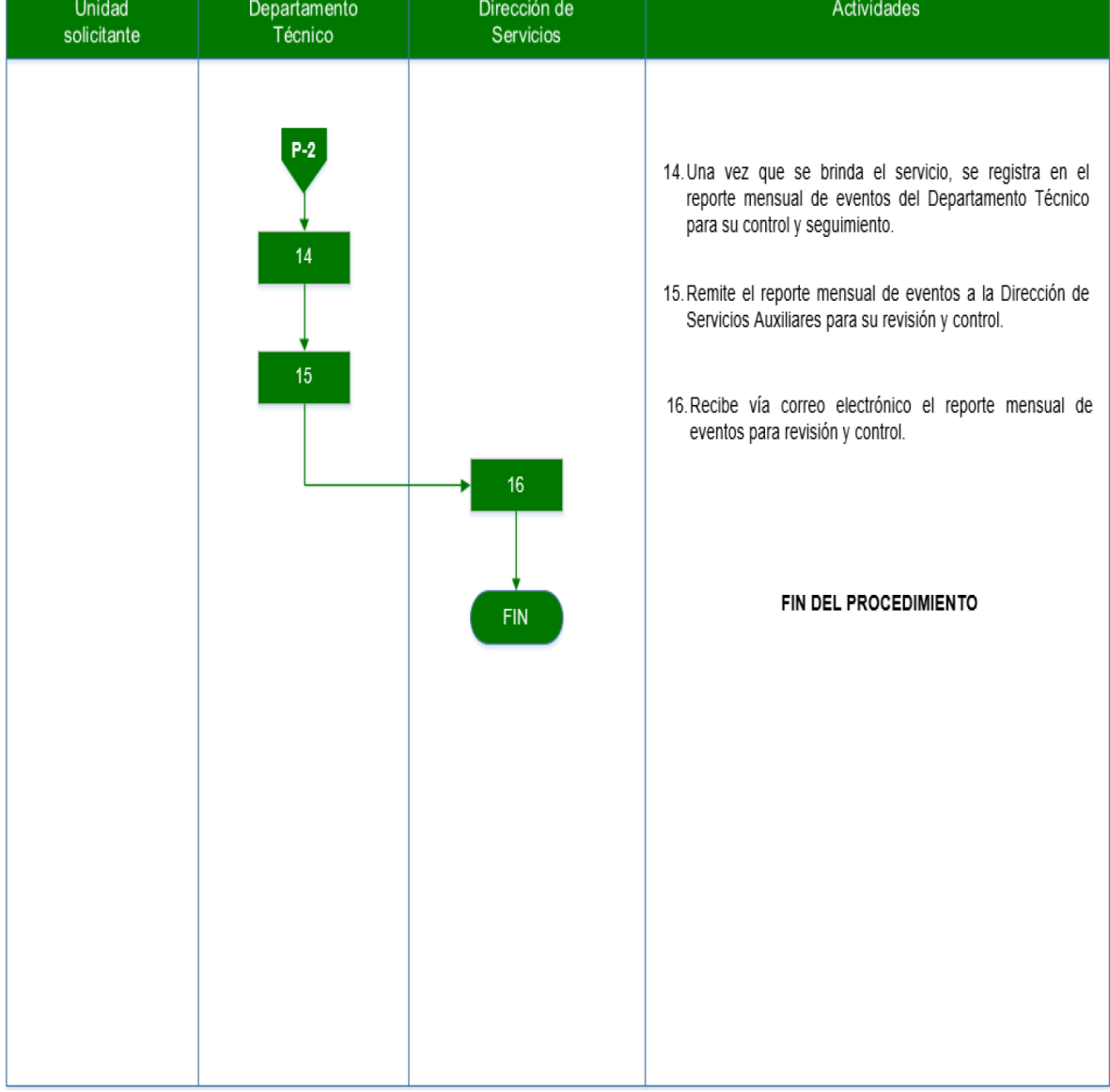

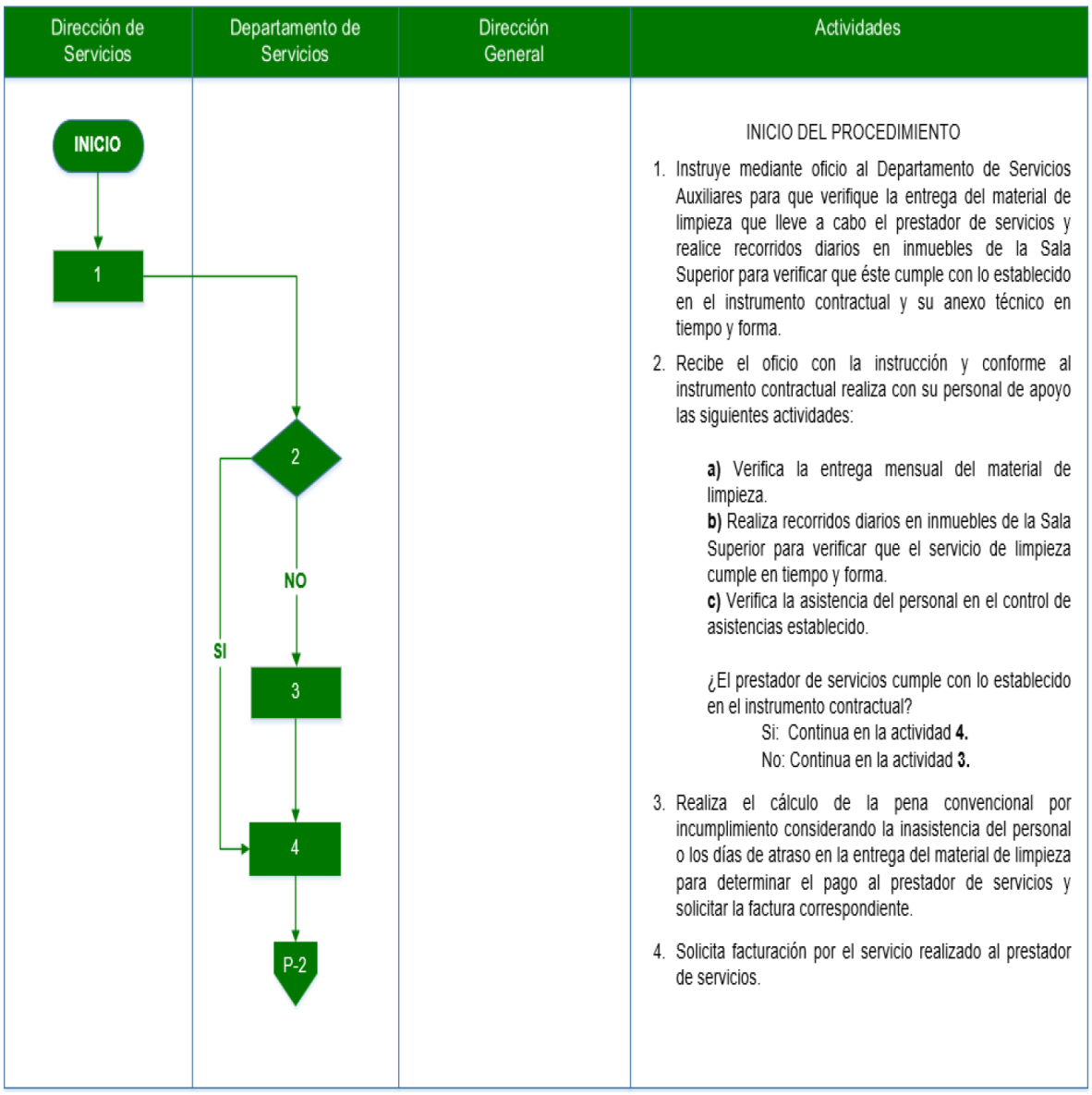

# **D) SERVICIO DE LIMPIEZA EN INMUEBLES DE LA SALA SUPERIOR**

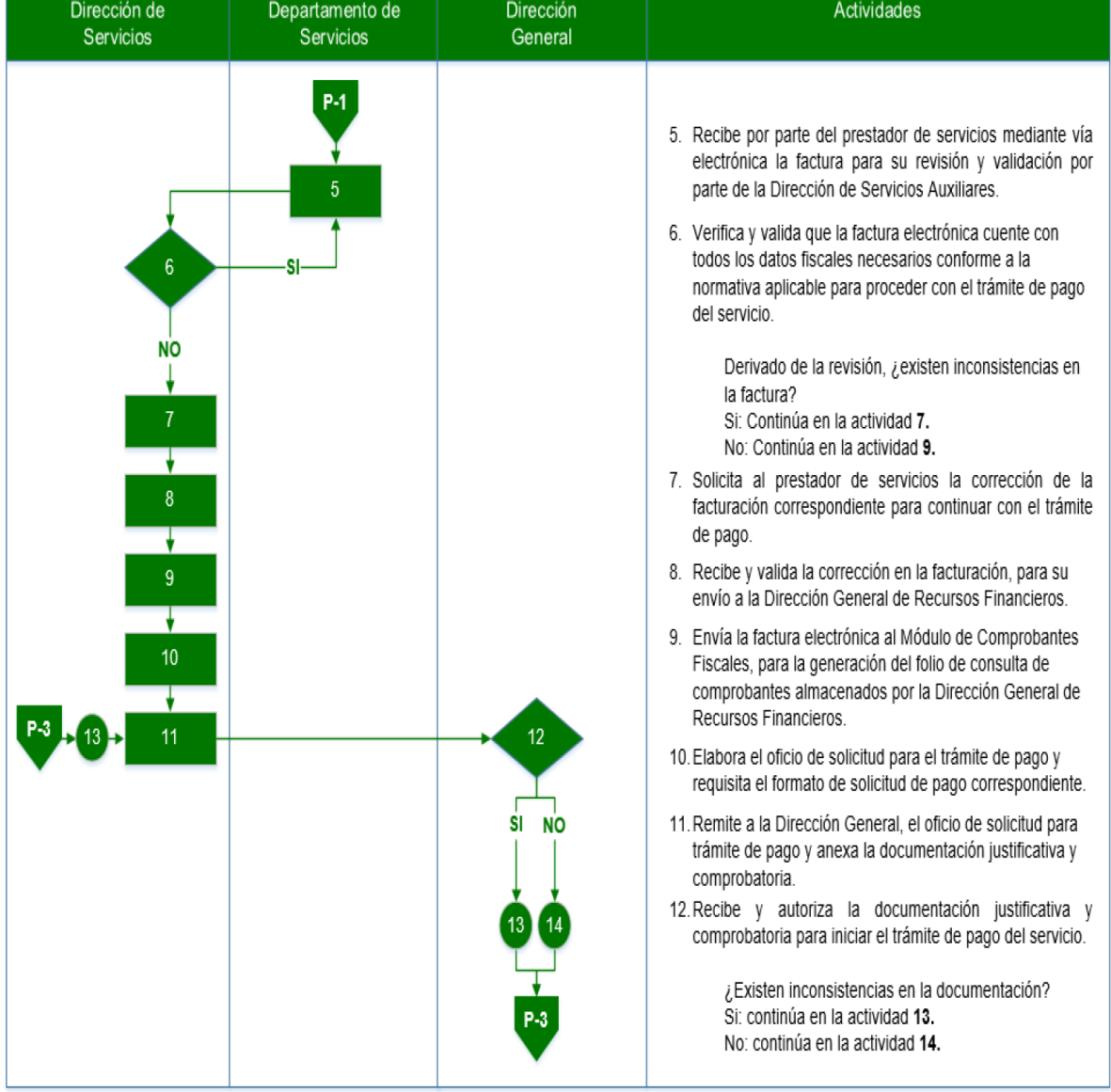

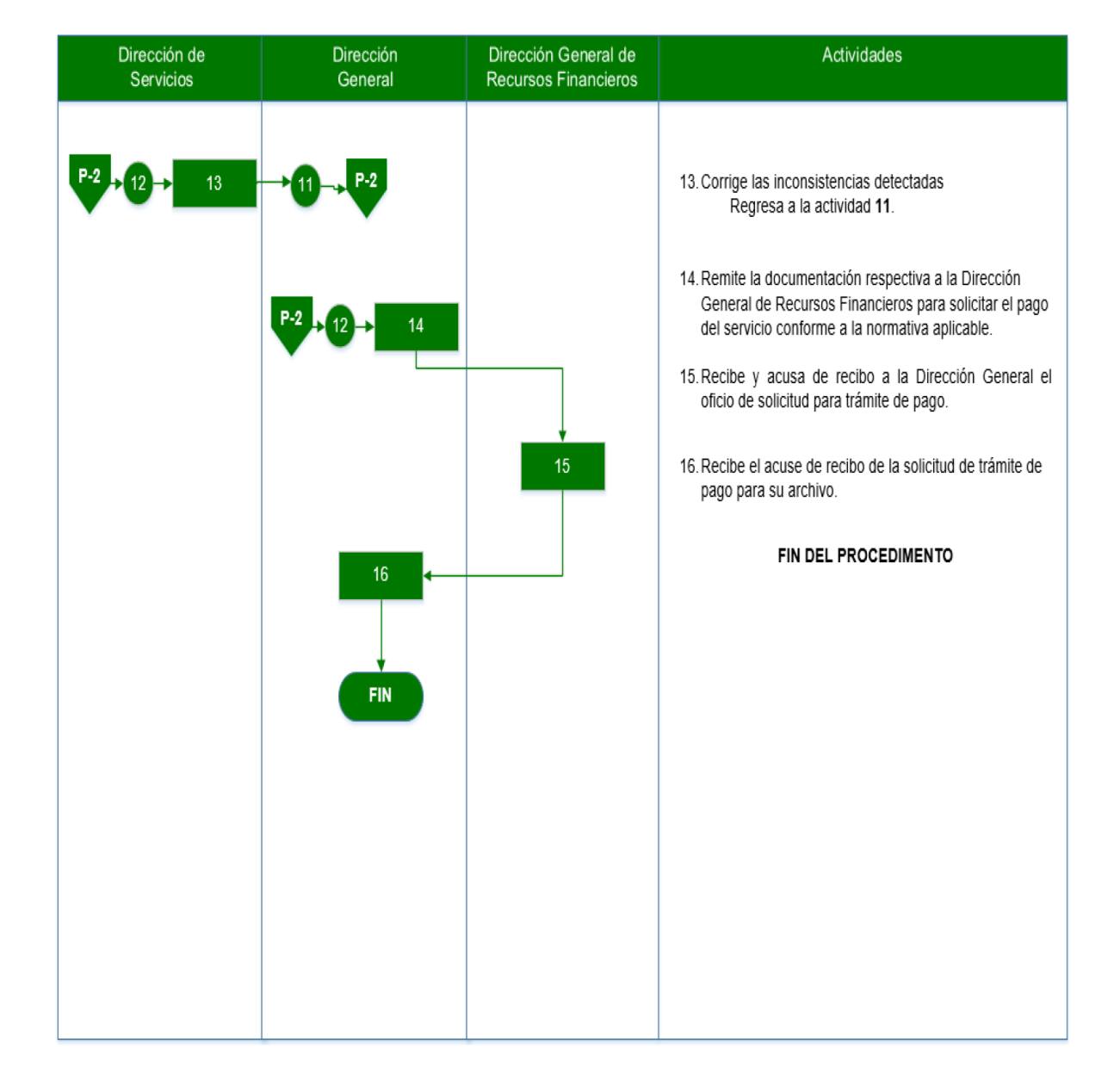

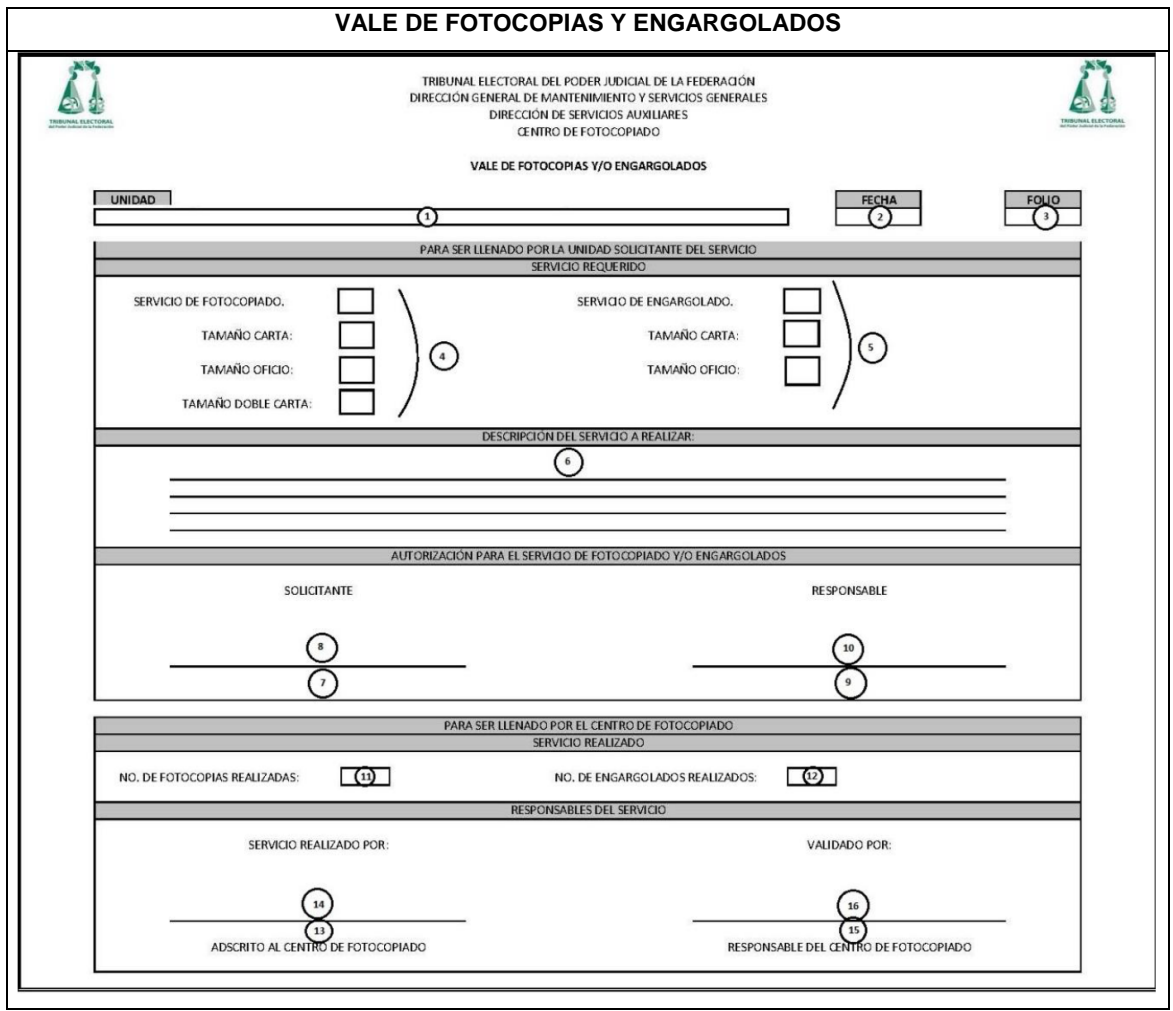

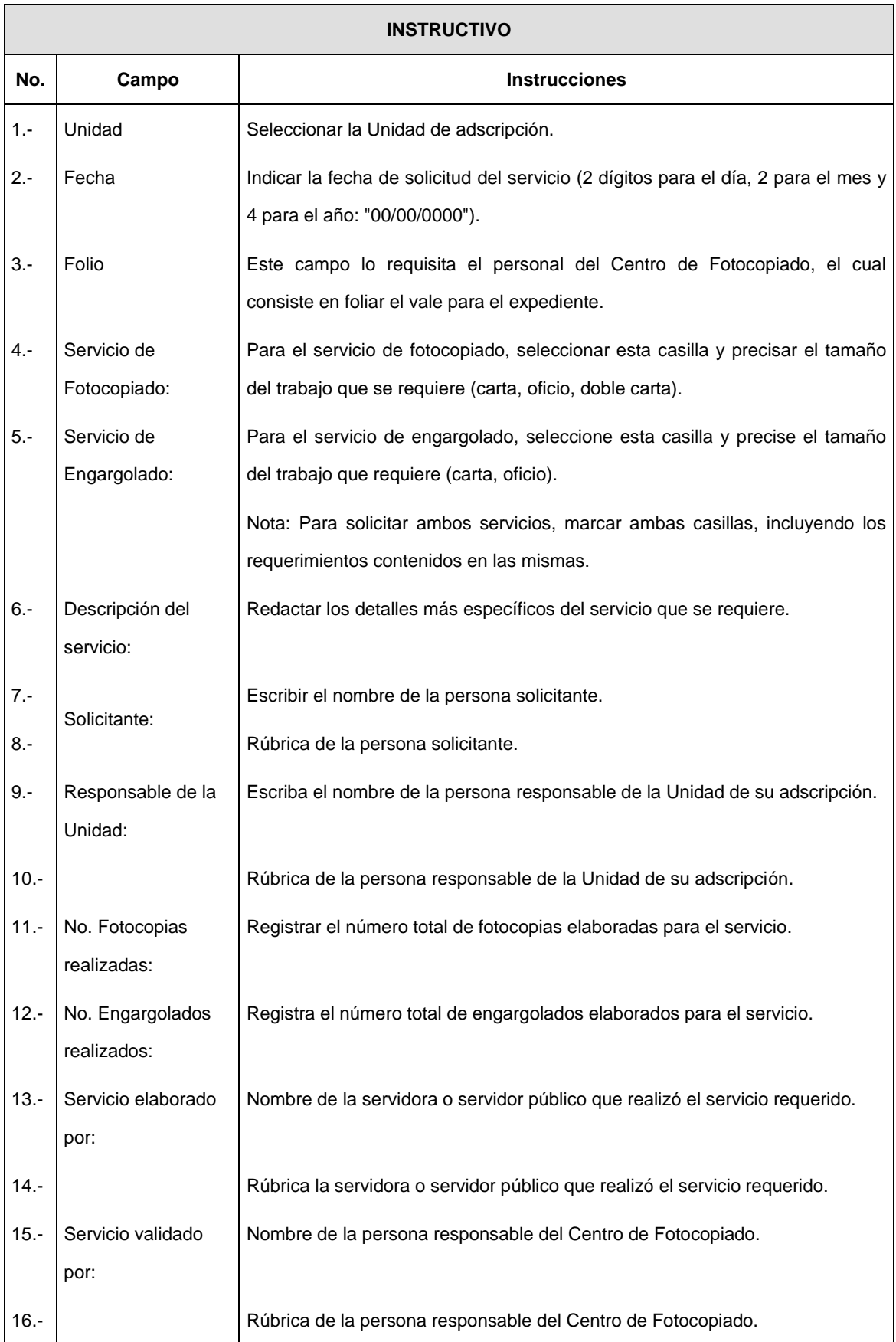

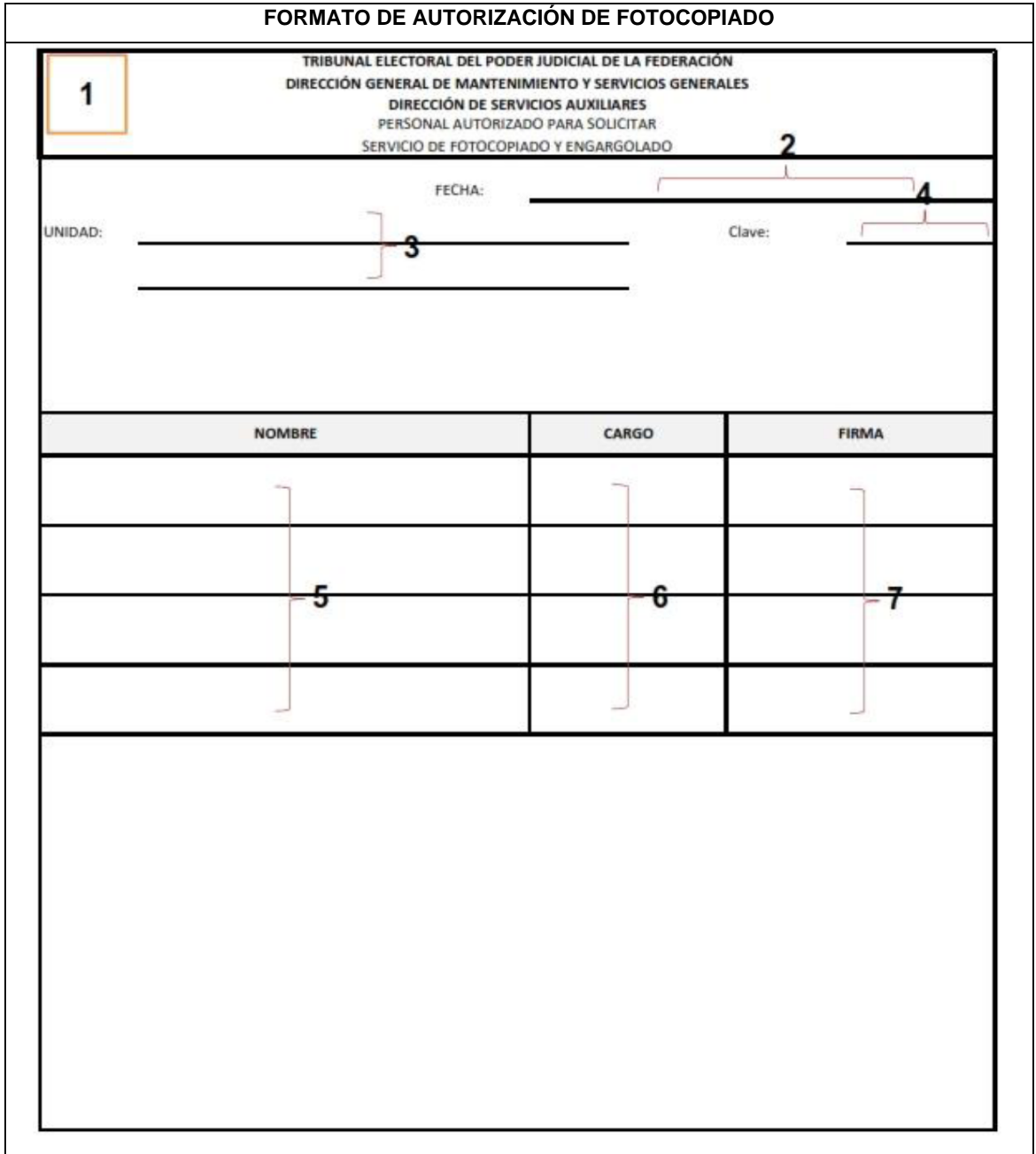

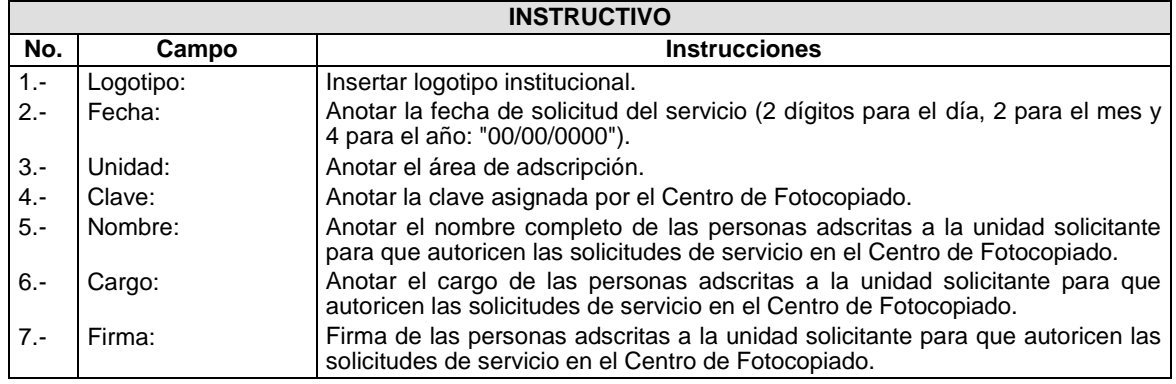

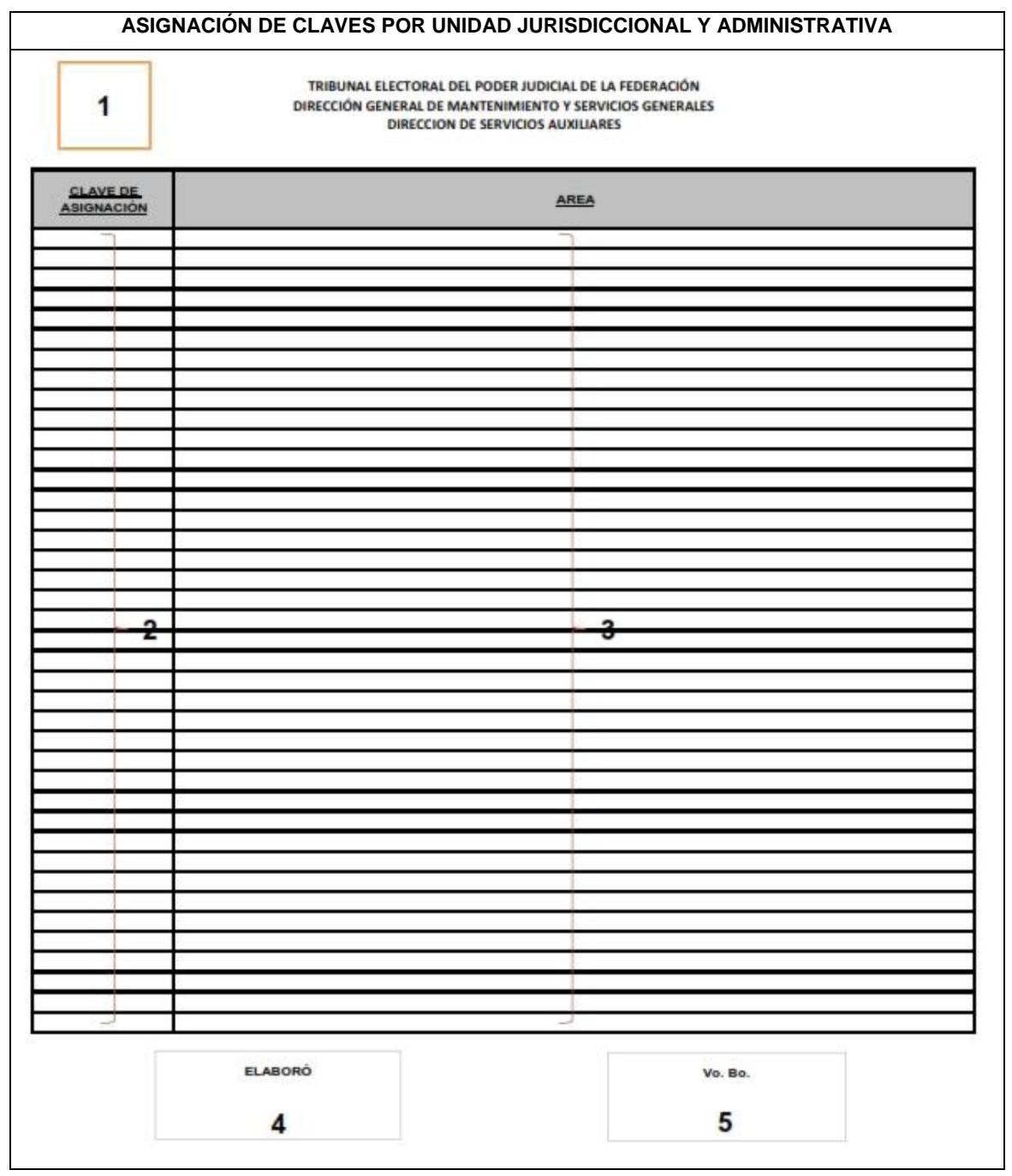

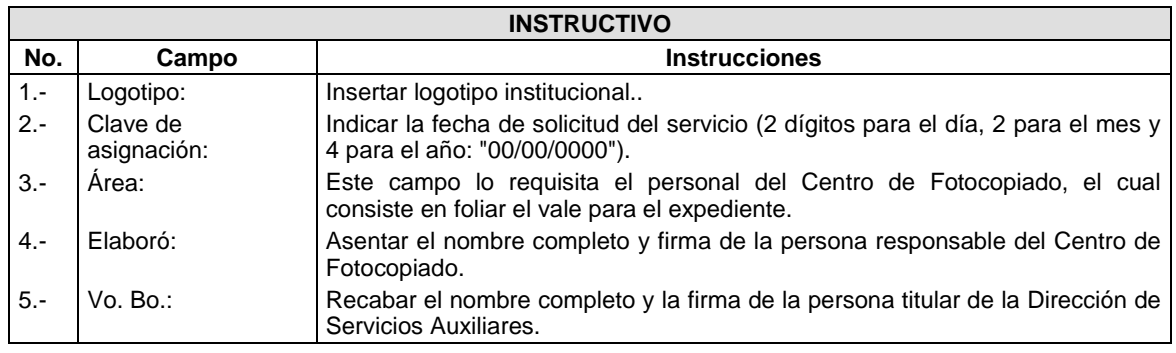

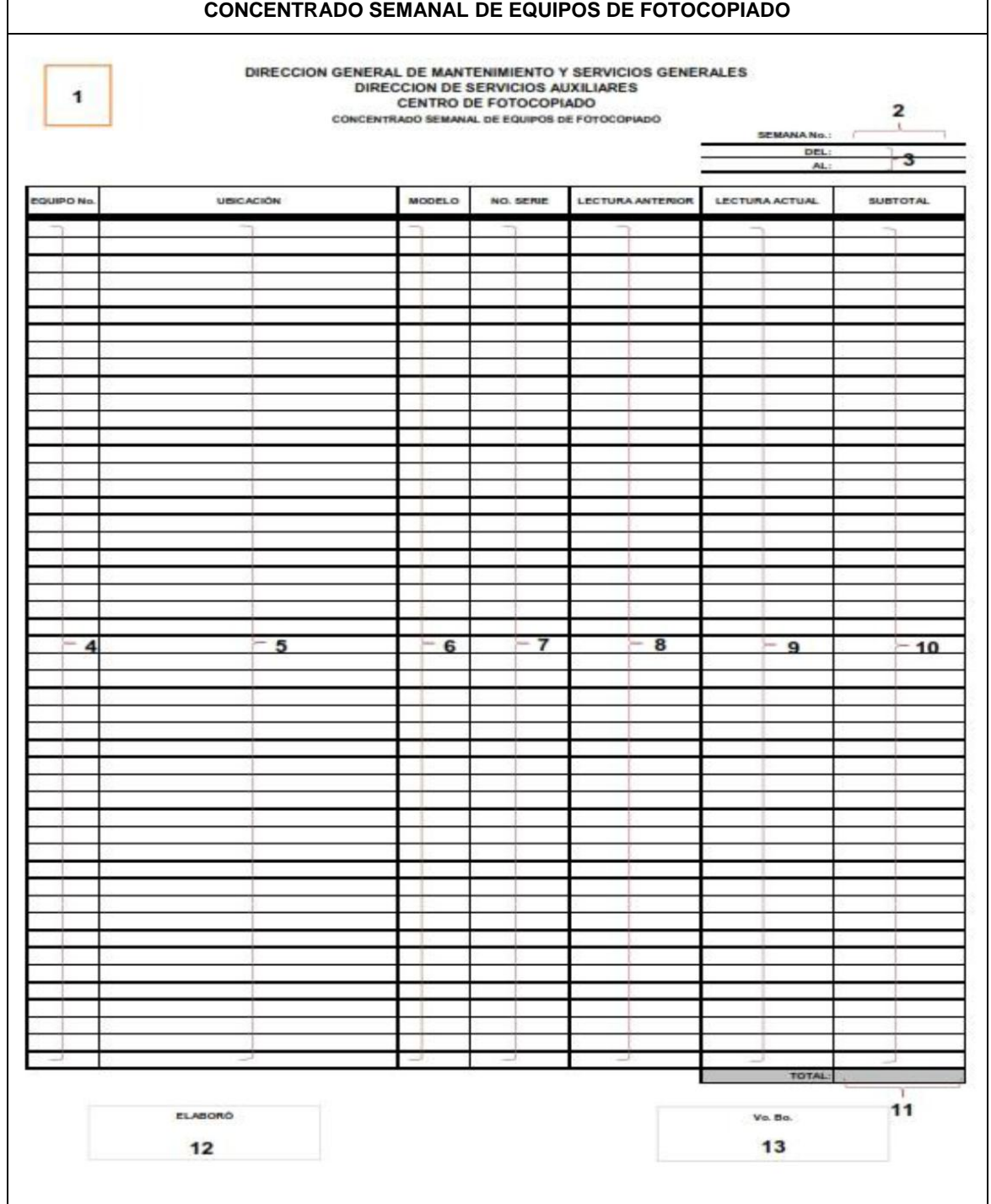

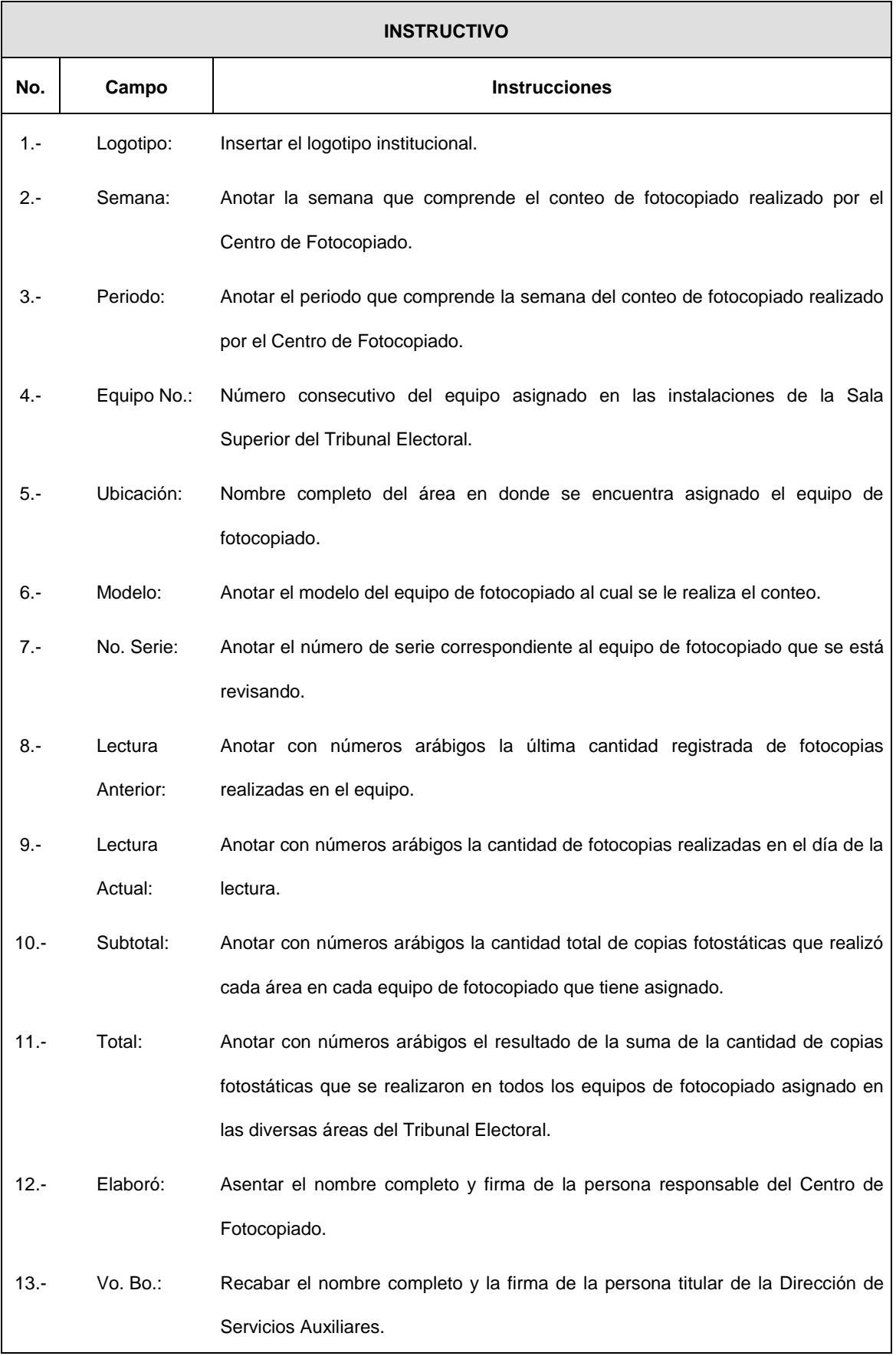

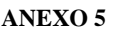

# **CONTROL SEMANAL DEL CENTRO DE FOTOCOPIADO** TRIBUNAL ELECTORAL DEL PODER JUDICIAL DE LA FEDERACION<br>direccion general de mantemmento y servicios generales<br>direccion direccion do servicios auxiliares<br>control de fotocopiado por unidades específicas  $\mathbf{1}$  $\overline{\mathbf{3}}$ FECHA site. ANEA CLAVE TOTAL DE CO  $\overline{z}$  $\,$   $\,$  $\begin{array}{c|c}\n\ast & \ast \\
\ast & \ast\n\end{array}$ - 10<br>10<br>11  $\Omega$  $\frac{13}{14}$ 15 **地位地球地址拉拉林路路扩展地路路路路**  $\epsilon$  $\blacktriangleleft$ 7 ELABORO Vo. Bo  $\overline{\mathbf{8}}$ 10 9

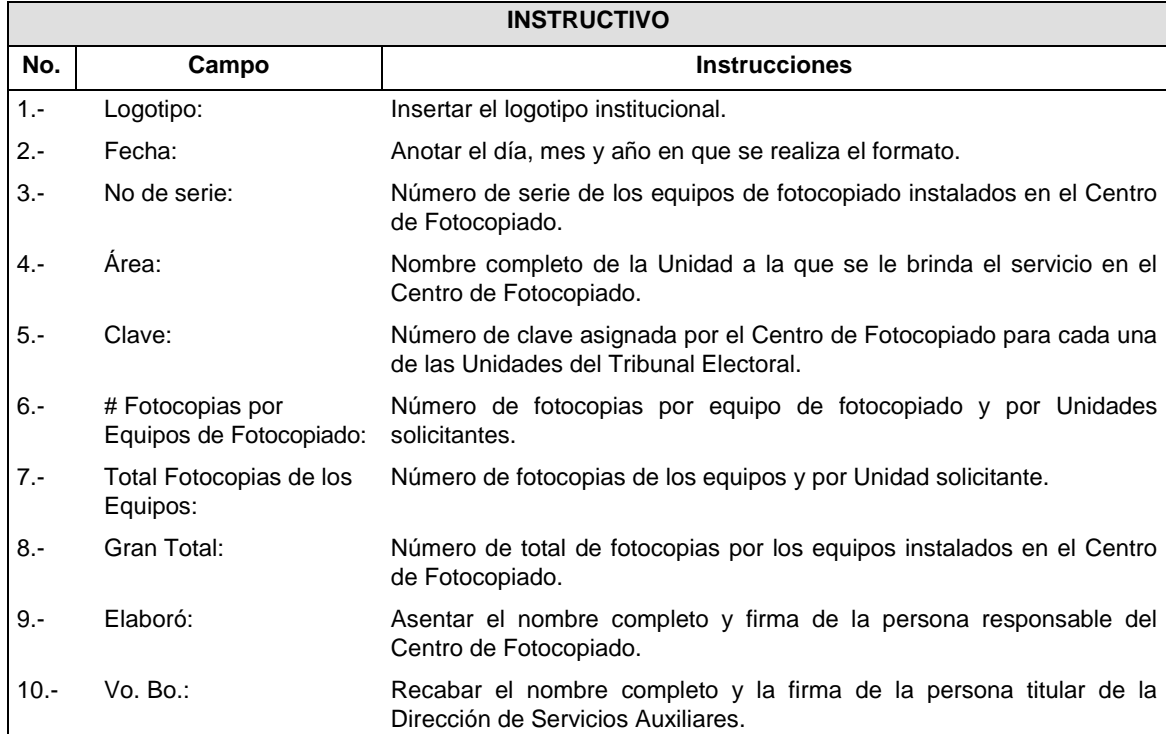

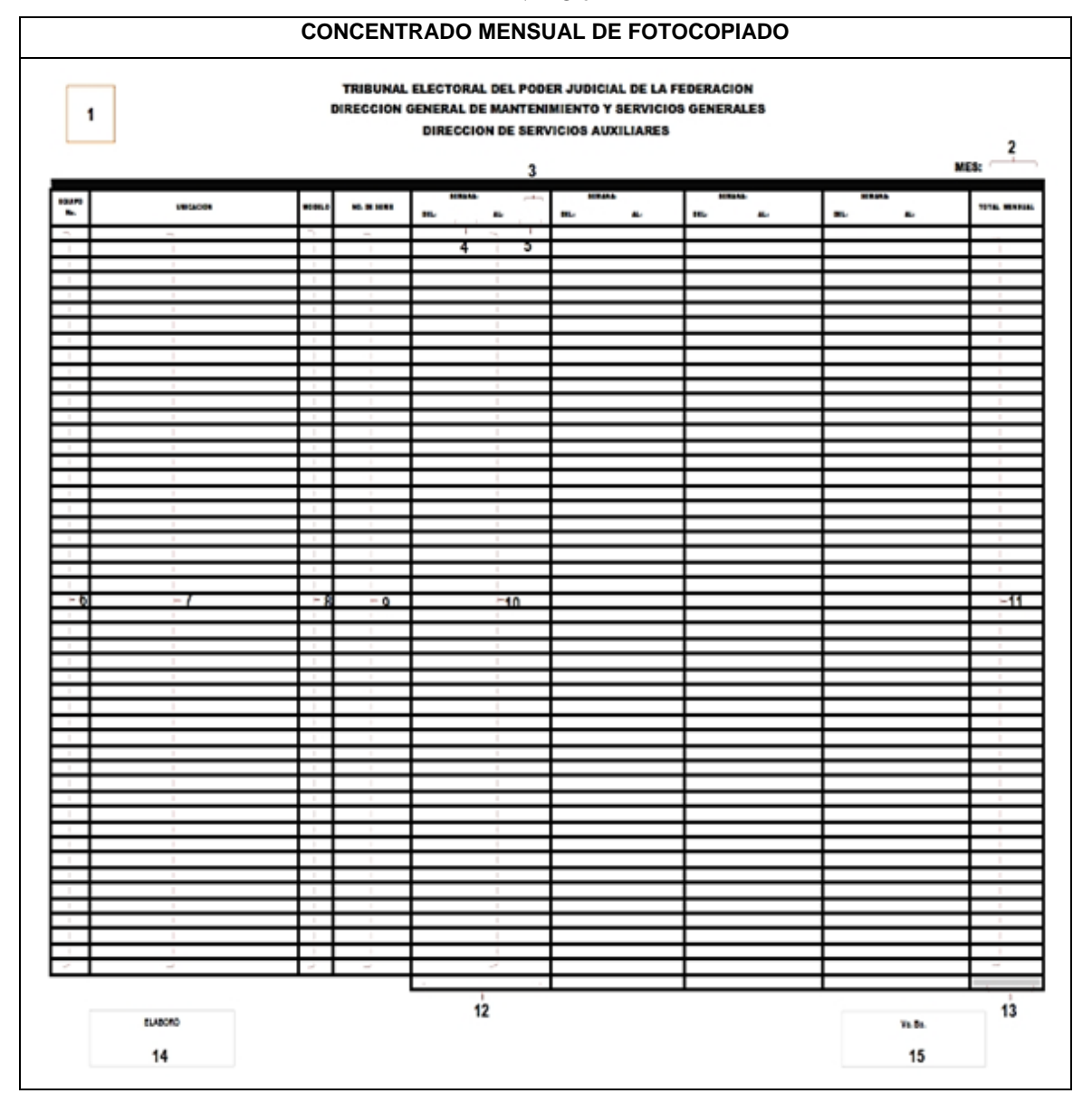

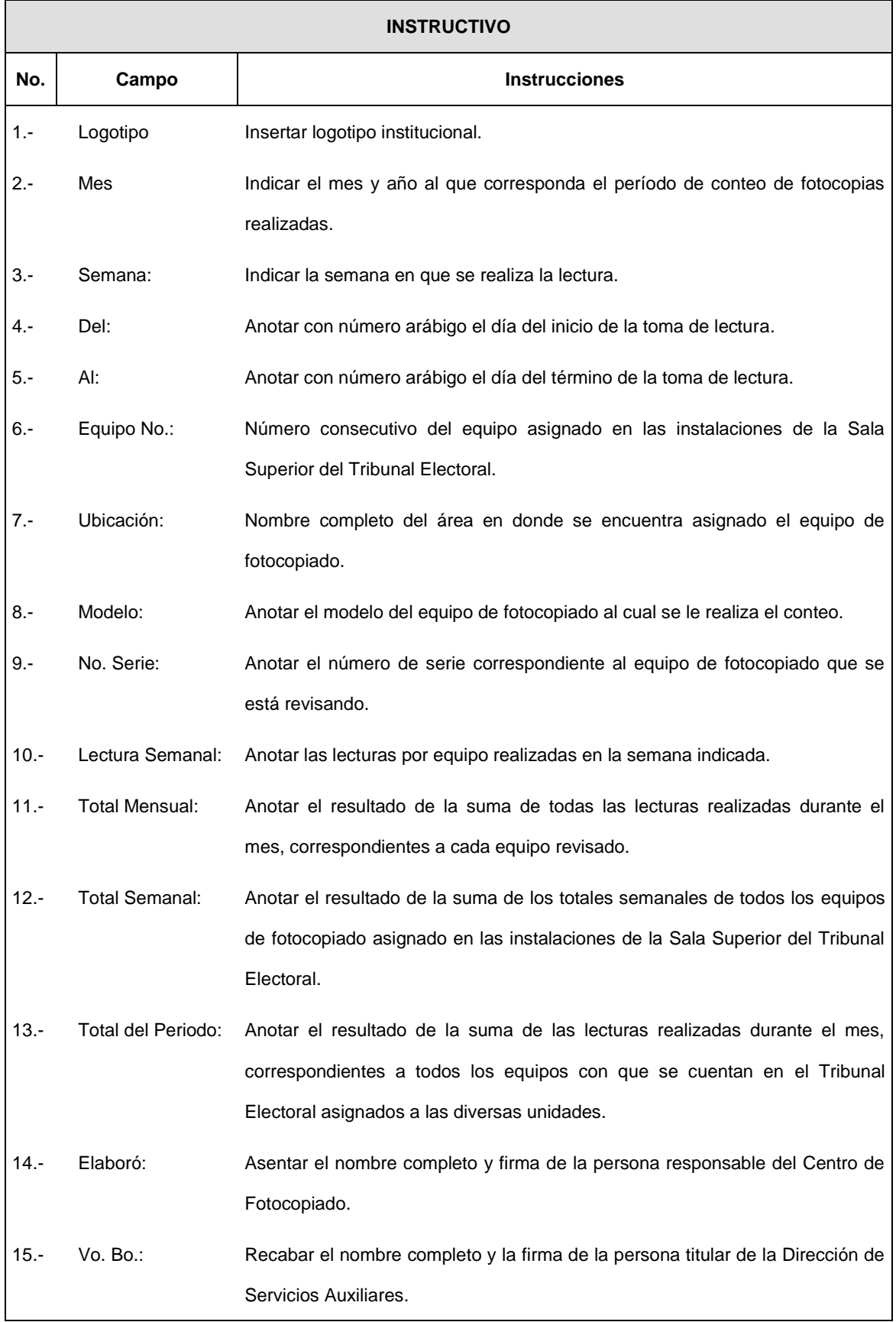

## **CONTROL DE ENTREGA DE CORRESPONDENCIA Y/O PAQUETERÍA (REQUISITADO POR EL DEPARTAMENTO DE SERVICIOS AUXILIARES)**

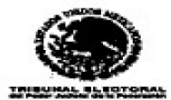

#### DIRECCIÓN GENERAL DE MANTENIMIENTO **Y SERVICIOS GENERALES** DIRECCIÓN DE SERVICIOS AUXILIARES DEPARTAMENTO DE SERVICIOS AUXILIARES

## CONTROL INTERNO DE ENTREGA DE CORRESPONDENCIA Y/O PAQUETERÍA

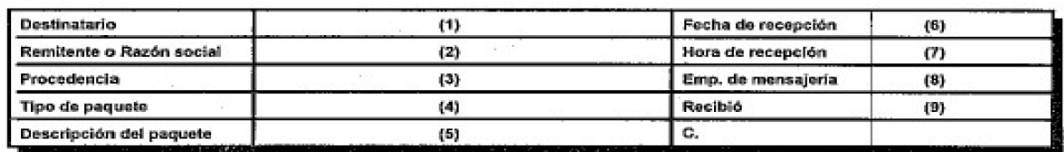

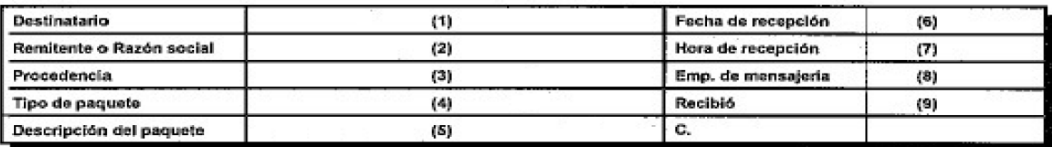

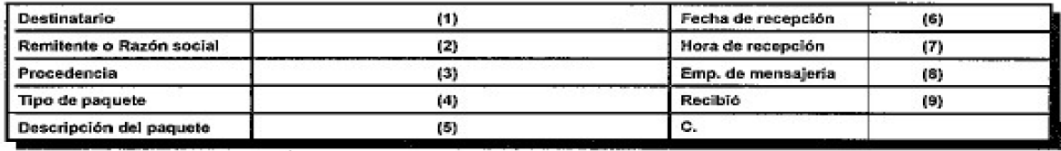

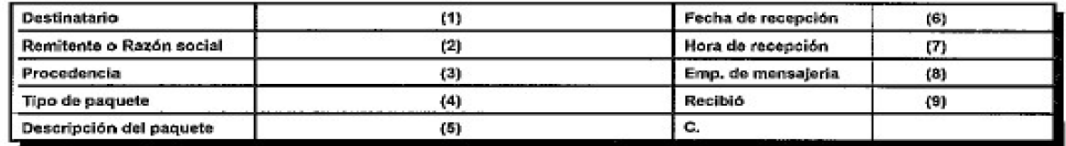

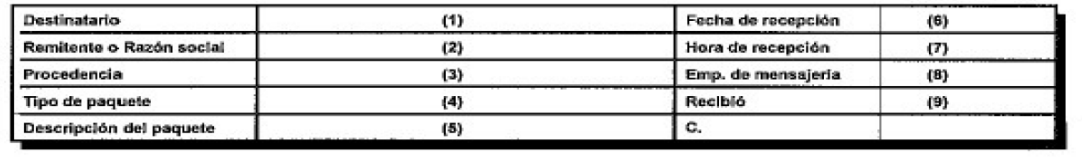

 $\mathbf{r}$ 

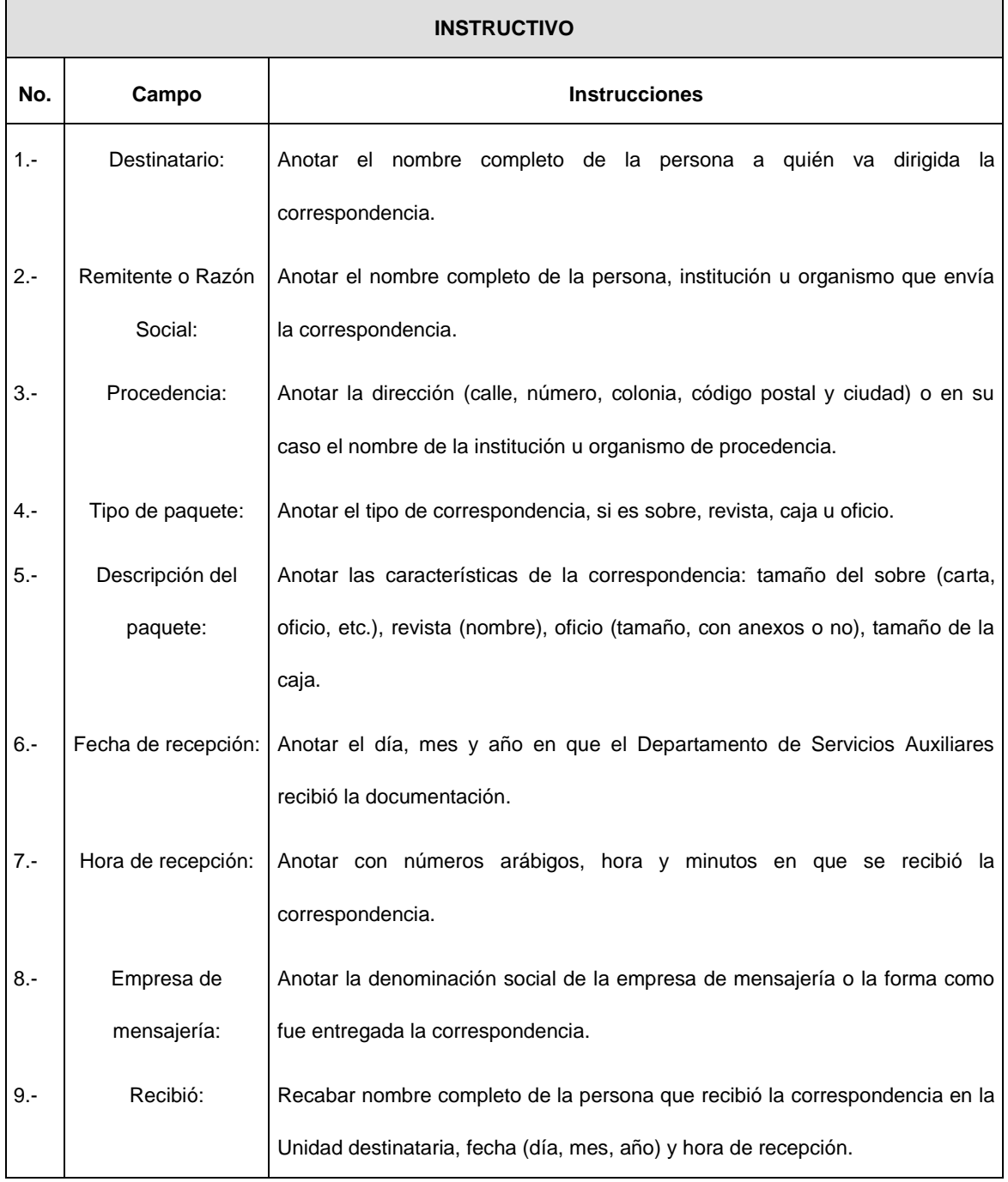

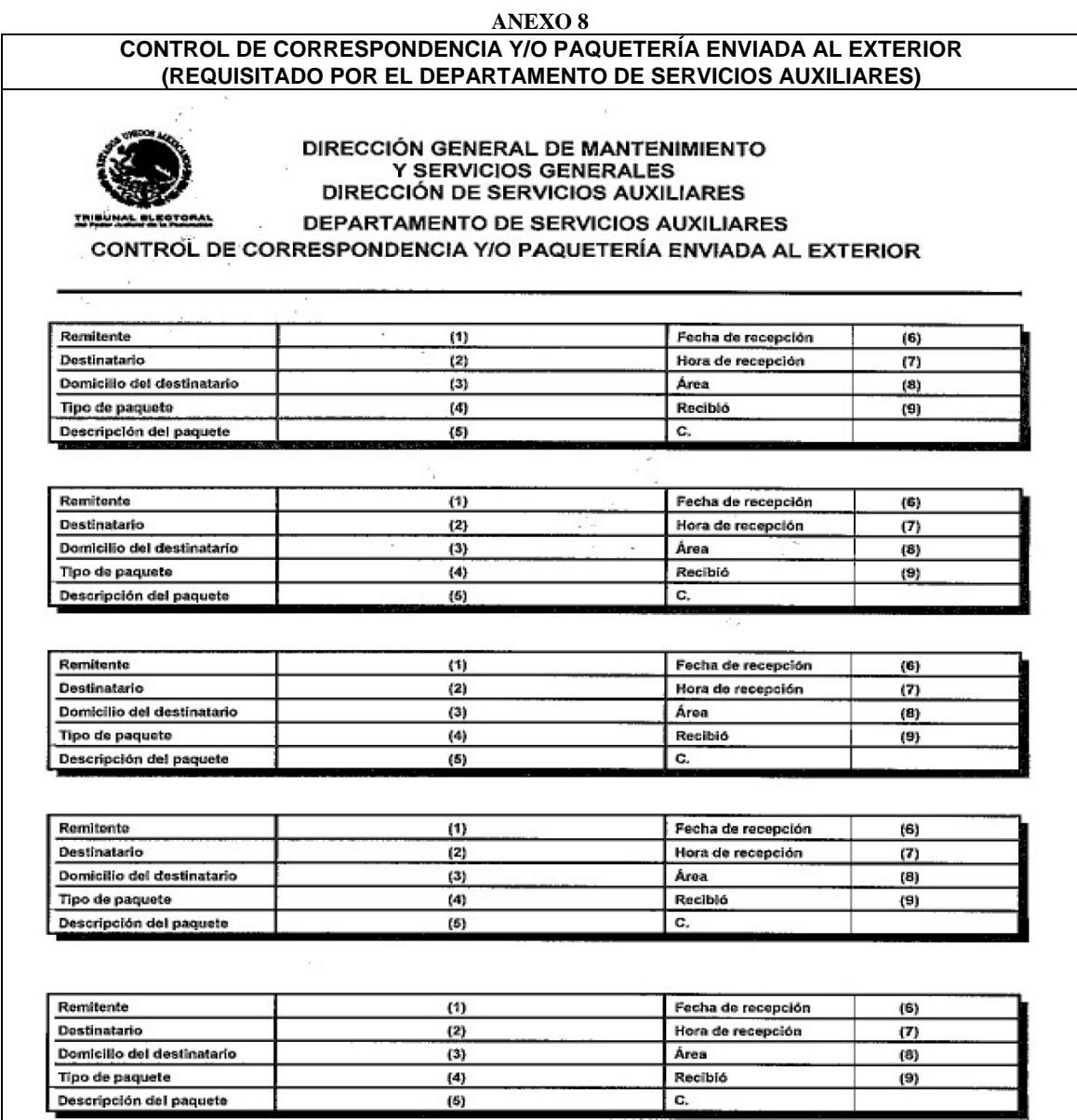

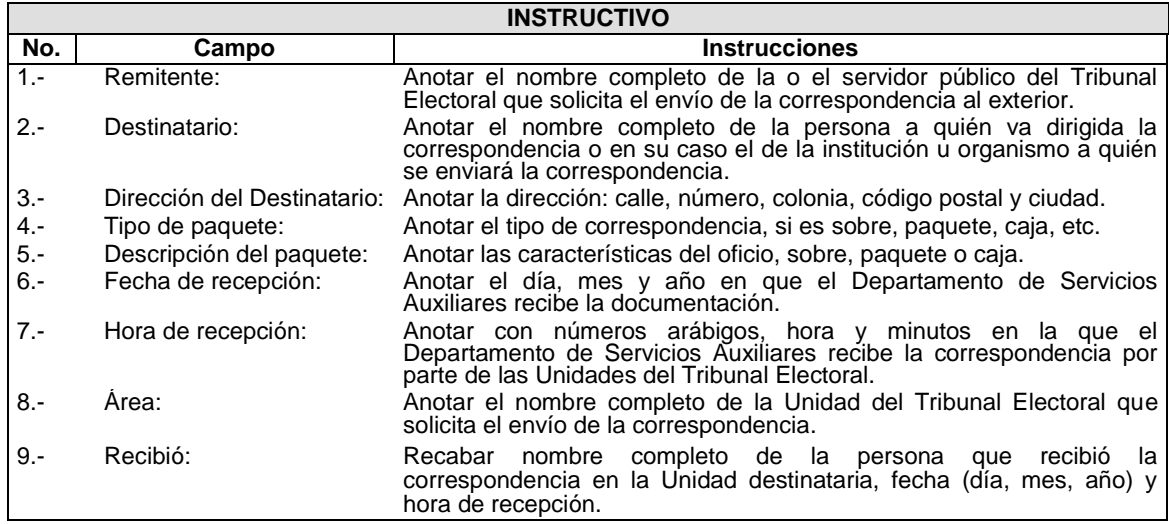

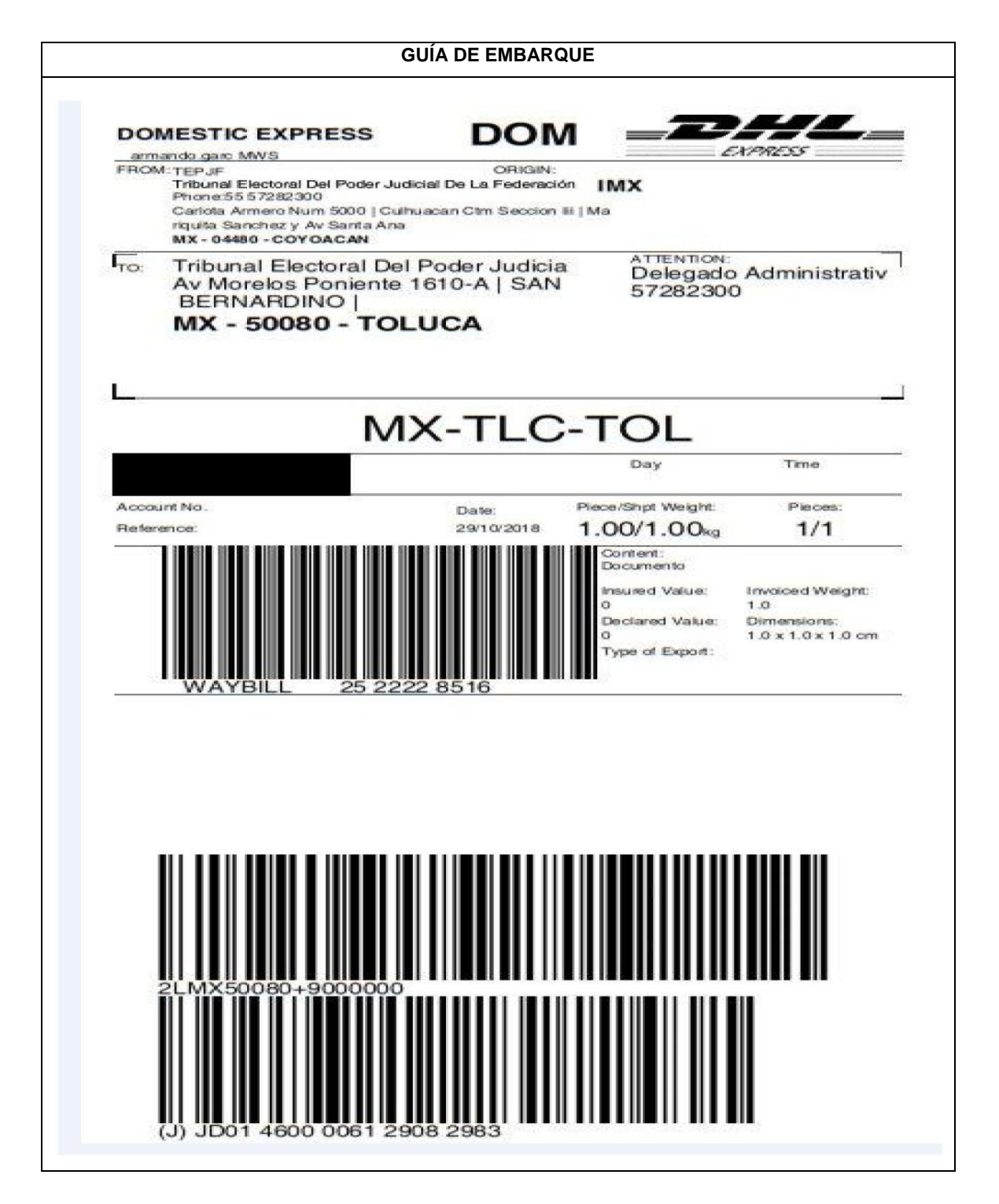

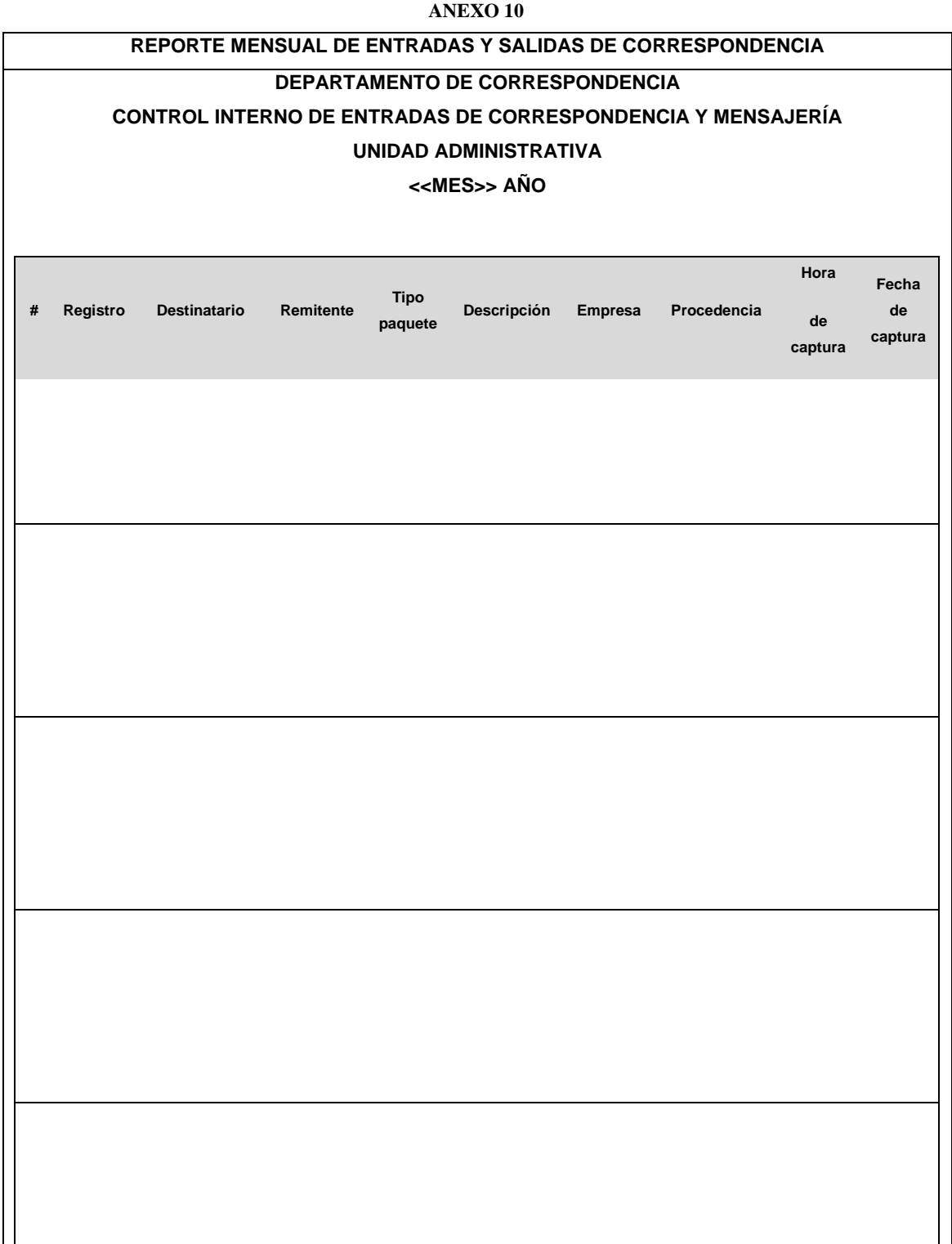

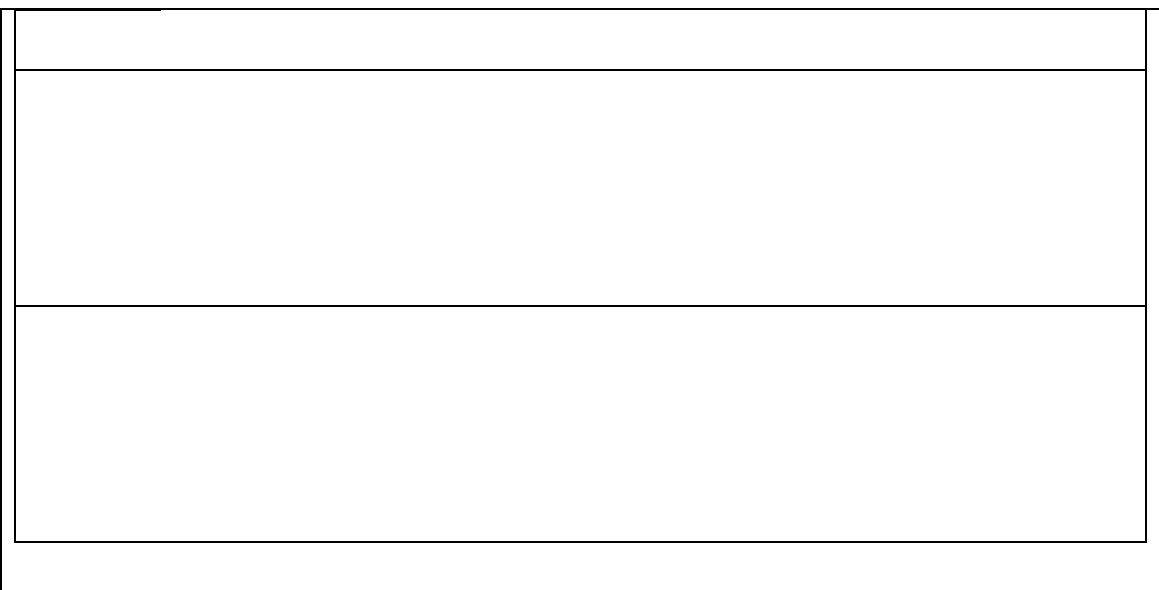

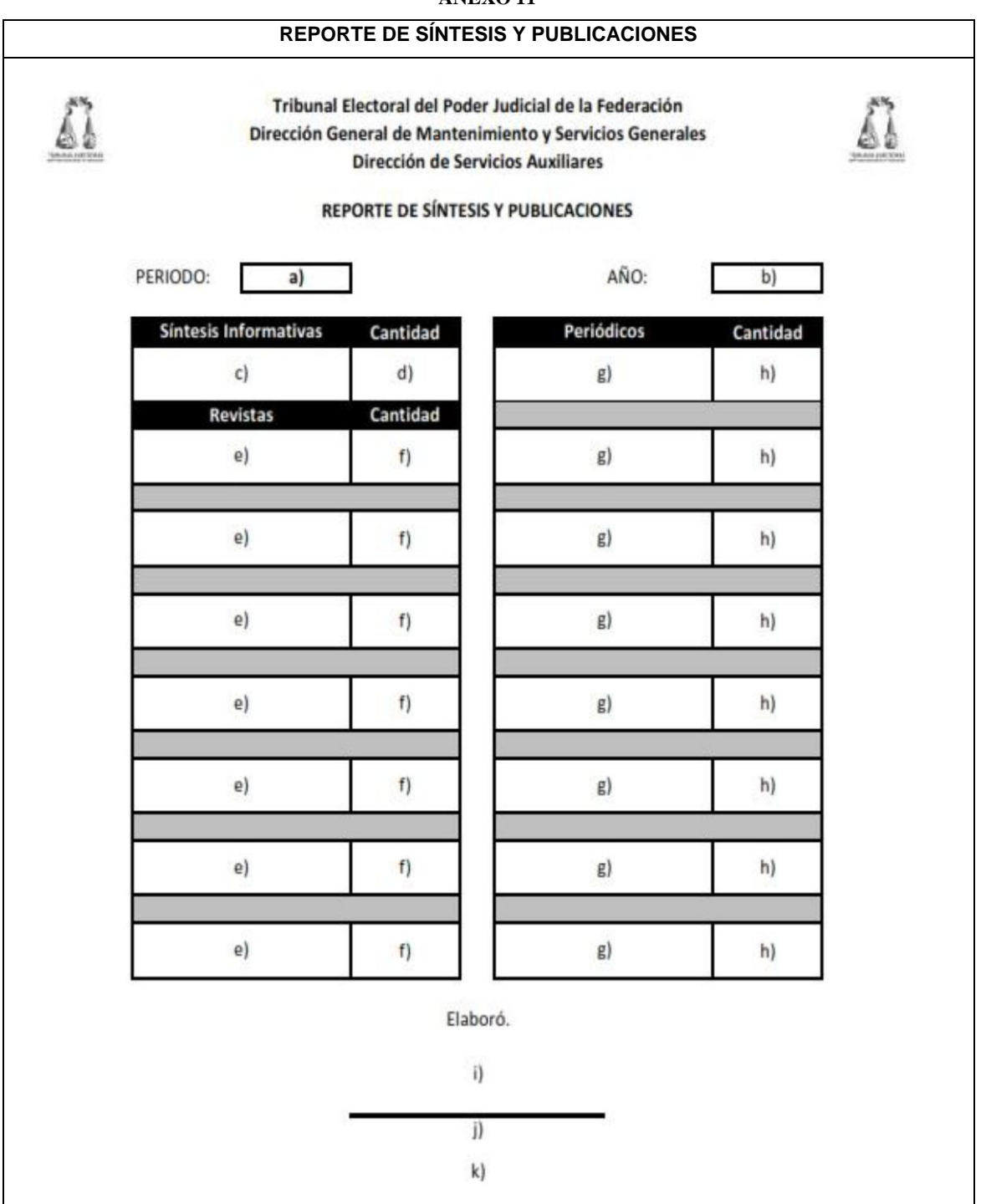

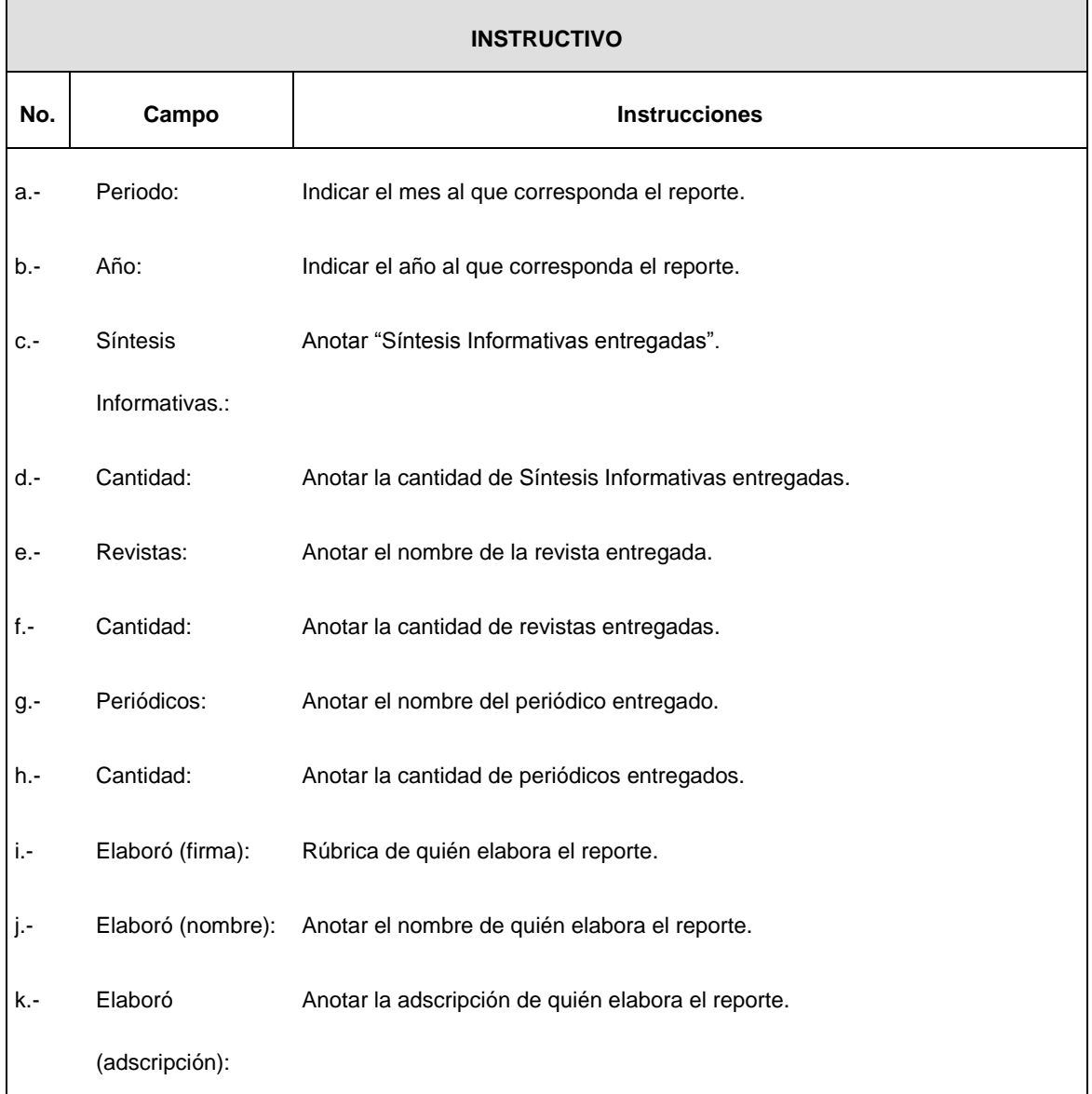

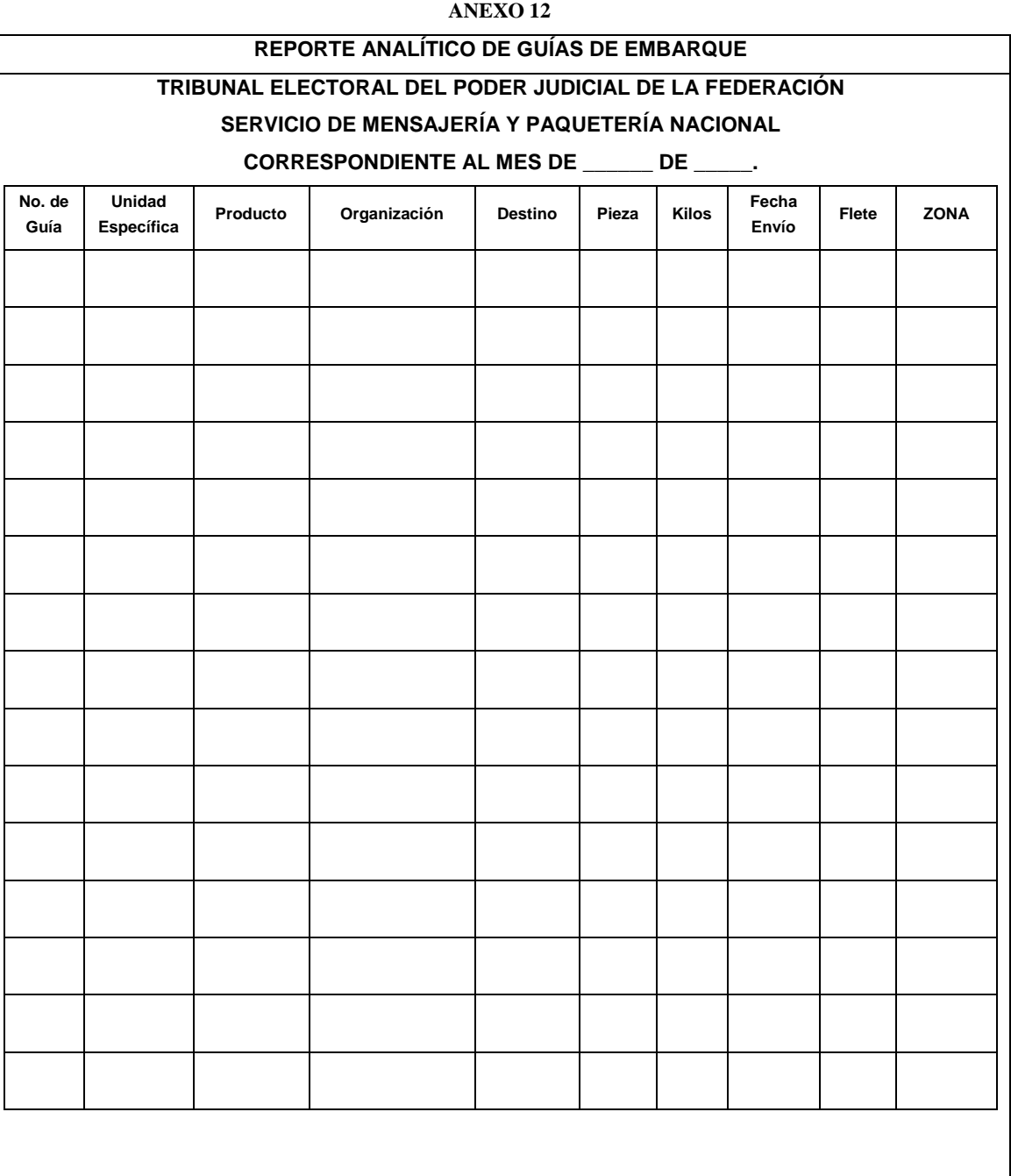

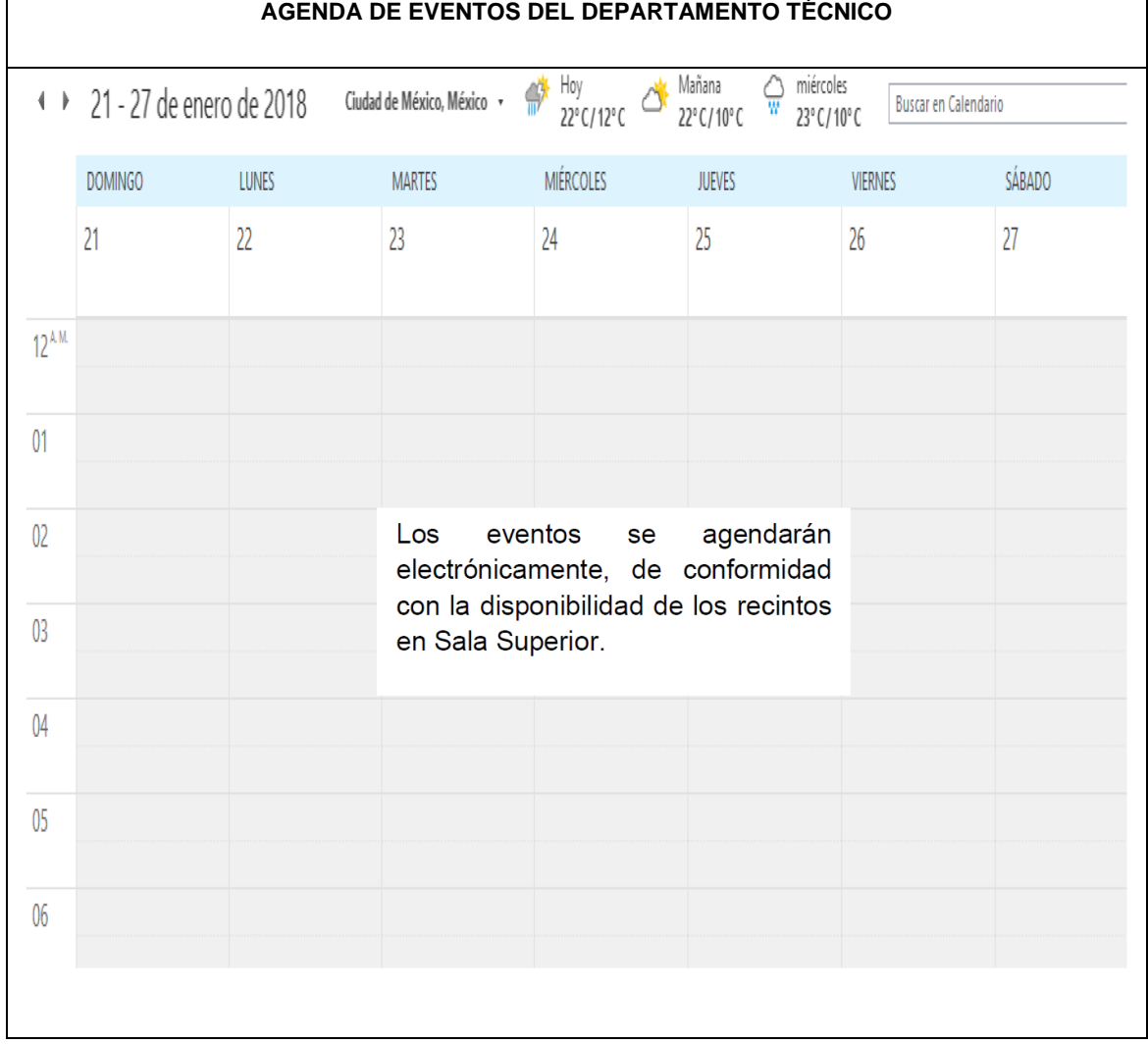

#### **REPORTE MENSUAL DE EVENTOS**

#### **TRANSITORIOS**

- **PRIMERO.** El presente Manual de Procedimientos de la Dirección de Servicios Auxiliares entrará en vigor al día siguiente de su publicación en el Diario Oficial de la Federación.
- **SEGUNDO.** Se abrogan los Manuales de Procedimientos para el Servicio y Control de Fotocopiado y Engargolado aprobado mediante acuerdo **067/S3(15-III-2016)** y su similar para la Recepción, Registro y Despacho de la Correspondencia y Paquetería aprobado mediante acuerdo **248/S9(24-IX-2008)**.
- **TERCERO.** Para su mayor difusión, publíquese en las páginas de Intranet e Internet del Tribunal Electoral del Poder Judicial de la Federación.

EL SUSCRITO, LICENCIADO JORGE ENRIQUE MATA GÓMEZ, SECRETARIO DE LA COMISIÓN DE ADMINISTRACIÓN DEL TRIBUNAL ELECTORAL DEL PODER JUDICIAL DE LA FEDERACIÓN, CON FUNDAMENTO EN LO DISPUESTO EN EL ARTÍCULO 170, FRACCIÓN VIII, DEL REGLAMENTO INTERNO DEL CITADO ÓRGANO JURISDICCIONAL.

#### **CERTIFICA**

Que el presente documento en 39 fojas corresponde al "Manual de Procedimientos de la Dirección de Servicios Auxiliares" aprobado mediante acuerdo **241/S10(11-X-2018),** emitido en la celebración de la Décima Sesión Ordinaria de la Comisión de Administración de 11 de octubre de 2018, que obra en los archivos de la Dirección General de Asuntos Jurídicos. DOY FE.- Ciudad de México, 22 de octubre de 2018.- El Secretario de la Comisión de Administración del Tribunal Electoral del Poder Judicial de la Federación, **Jorge Enrique Mata Gómez**.- Rúbrica.